# **OASIS N**

# 

# **Web Services Resource Properties 1.2 (WS-ResourceProperties)**

# **OASIS Standard, 1 April 2006**

#### 

- 
- 
- **Document identifier:**
- wsrf-ws\_resource\_properties-1.2-spec-os

#### **Location:**

http://docs.oasis-open.org/wsrf/wsrf-ws\_resource\_properties-1.2-spec-os.pdf

#### **Editors:**

- 11 Steve Graham, IBM <sggraham@us.ibm.com>
- Jem Treadwell, Hewlett-Packard Company <Jem.Treadwell@hp.com>

#### **Abstract:**

- 14 The relationship between Web services and stateful resources is defined in MS- Resource] in terms of a WS-Resource which represents the composition of a stateful resource and a Web service.
- One characteristic of a WS-Resource is the set of properties associated with the resource. This document standardizes the means by which the definition of the properties of a WS-Resource may be declared as part of a Web service interface. The declaration of the WS-Resource's properties represents a projection of or a view on the WS-Resource's state. This projection is defined in terms of a resource properties document. This resource properties document serves to define a basis for access to the resource properties through Web service interfaces.
- This specification also defines a standard set of message exchanges that allow a requestor to query or update the property values of the WS-Resource. The set of properties defined in the resource properties document associated with the service interface defines the constraints on the valid contents of these message exchanges.

#### **Status:**

- This document is an OASIS Standard.
- Committee members should send comments on this specification to the wsrf@lists.oasis-open.org list. Others may submit comments to the TC via the web form found on the TC's
- web page at http://www.oasis-open.org/committees/wsrf. Click the button for "Send A
- Comment" at the top of the page. Submitted comments (for this work as well as other

wsrf-ws\_resource\_properties-1.2-spec-os 1 April 2006 Copyright © OASIS Open 2005. All Rights Reserved. Page 1 of 64

- works of that TC) are publicly archived and can be viewed at http://lists.oasis-open.org/archives/wsrf-comment/.
- For information on whether any patents have been disclosed that may be essential to
- 37 implementing this specification, and any offers of patent licensing terms, please refer to
- the Intellectual Property Rights section of the WSRF TC web page (http://www.oasis-open.org/committees/wsrf/).

# **Table of Contents**

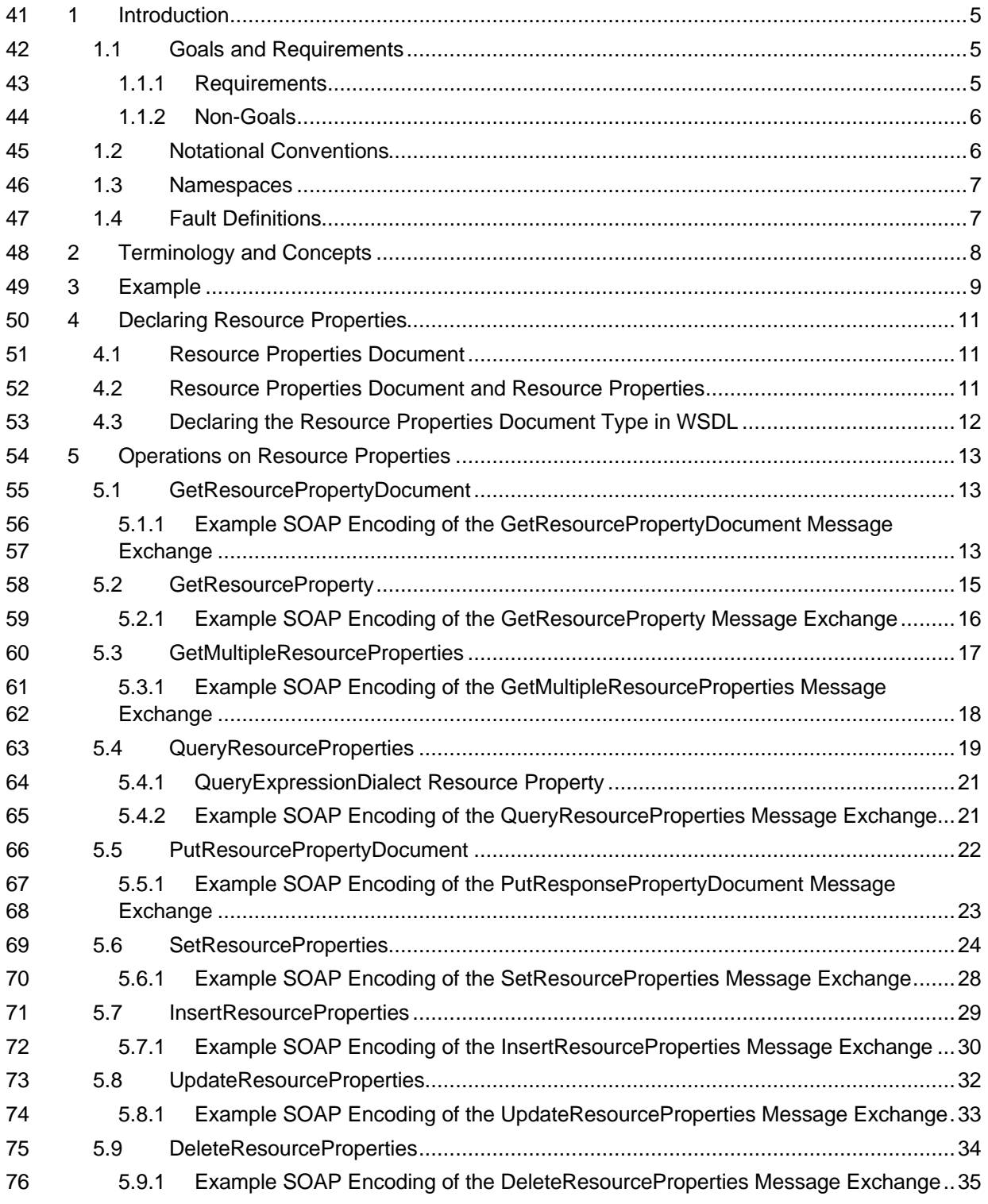

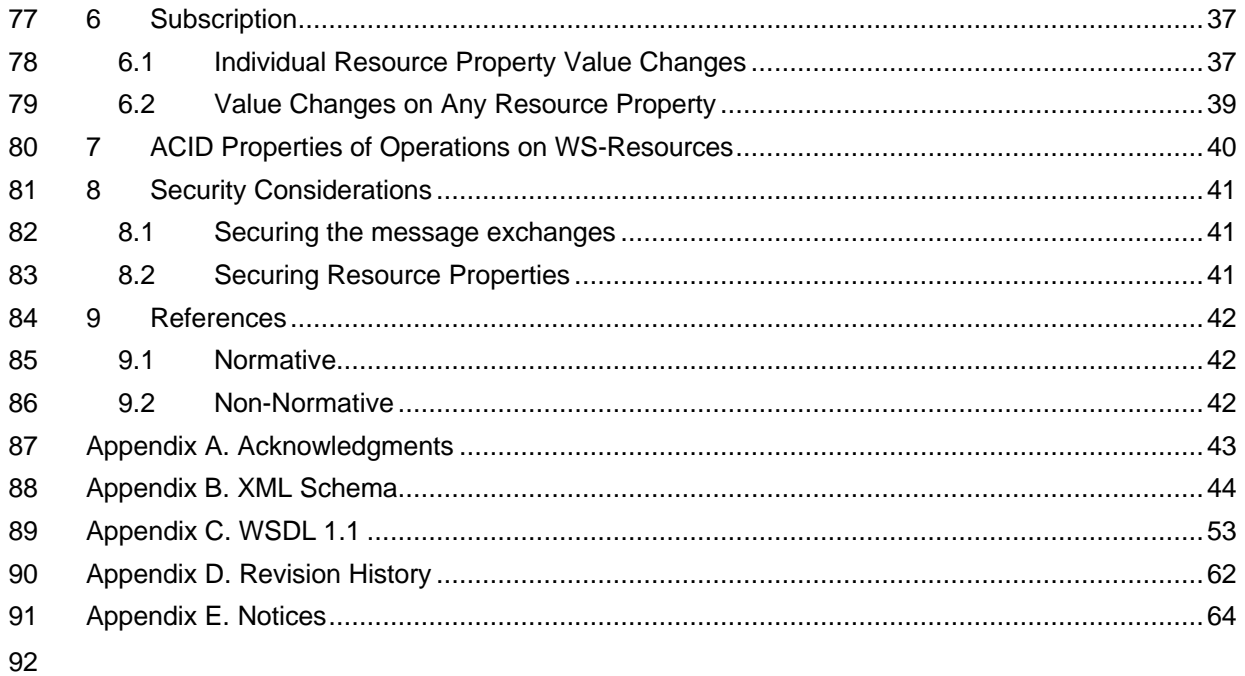

# **1 Introduction**

94 The relationship between Web services and stateful resources is defined in [WS-Resource] in terms of a WS-Resource which represents the composition of a stateful resource and a Web service as a WS-Resource.

 One characteristic of a WS-Resource is the set of properties associated with the resource. This specification standardizes the means by which the definition of the properties of a WS-Resource

may be declared as part of the Web service interface. The declaration of the WS-Resource's

properties represents a projection of or a *view* on the resource's state. The projection is defined in

 terms of a resource properties document. This resource properties document serves to define a basis for access to the resource properties through the Web service interface.

This specification also defines a standard set of message exchanges that allow a requestor to

- query or update the resource property values. The set of properties defined in the resource properties document, and associated with the service interface, defines the constraints on the valid contents of these message exchanges.
- In this document, we outline the goals and requirements for resource properties. We define the
- means to declare resource properties as part of a Web service description. Following this, we
- define the message exchanges for querying and updating resource property values. We also

define a standard means by which requestors can use WS-Notification to receive notification

messages related to changes in resource property values. The document concludes with a

- discussion of security considerations associated with resource properties. As an appendix, we
- provide normative XML and WSDL descriptions of resource properties.
- WS-ResourceProperties is inspired by a portion of the Global Grid Forum's "Open Grid
- Services Infrastructure (OGSI) Version 1.0" specification [OGSI].

### **1.1 Goals and Requirements**

- The goal of WS-ResourceProperties is to standardize the terminology, concepts, operations,
- WSDL and XML needed to express the resource properties projection, its association with the Web service interface, and the messages defining the query and update capability against the properties of a WS-Resource.

### **1.1.1 Requirements**

122 In meeting this goal, the specification must address the following specific requirements:

#### **This specification MUST:**

- Define the term "resource property" and its relationship to Web services and WS-Resources.
- Define the means by which a designer decorates a Web service description with the names and types of properties associated with a WS-Resource.
- 127 Define the means by which a requestor can:
- 128 Retrieve the values of one or more properties of a WS-Resource
- 129 Update the values of one or more properties of a WS-Resource
- Query across the values of one or more properties of a WS-Resource
- 131 Subscribe for notification [WS-BaseNotification] when the value of a WS-Resource property changes.
- The means by which resource property values are retrieved and updated SHOULD reflect a
- document-oriented style and MUST provide the means to perform batched query and update
- operations against the WS-Resource in a single message exchange. This will facilitate improved

wsrf-ws\_resource\_properties-1.2-spec-os 1 April 2006 Copyright © OASIS Open 2005. All Rights Reserved. Page 5 of 64

- performance over approaches requiring a separate request message exchange for each 137 individual resource property access.
- Web services are often described using a collection of message exchange sets (e.g. WSDL 1.1
- portTypes). These message exchange sets may be aggregated (using manual cut-and-paste in
- WSDL 1.1) to form the "final" composed interface definition for the Web service. The requestor's
- exposure to and interpretation of the Web service interface may be defined by a partial subset of
- the constituent message exchange sets in the overall interface composition. Therefore, a
- requestor will form resource property-related message requests based on this potentially partial
- understanding of the overall composed interface to the Web service. It MUST be possible for a
- requestor, having partial knowledge of the composed service interface, to form correct and
- consistent resource property access message requests that execute properly on a Web service that implements an extended message exchange set.

#### **1.1.2 Non-Goals**

- The following topics are outside the scope of this specification:
- General purpose XML document query and update: This specification is not meant to be used for
- querying and updating generic XML documents, or to be used outside the context of modeling
- stateful resources with Web services.

### **1.2 Notational Conventions**

- The keywords "MUST", "MUST NOT", "REQUIRED", "SHALL", "SHALL NOT", "SHOULD", "SHOULD NOT", "RECOMMENDED", "MAY", and "OPTIONAL" in this document are to be interpreted as described in [RFC2119].
- When describing abstract data models, this specification uses the notational convention used by 158 the [XML Infoset]. Specifically, abstract property names always appear in square brackets (e.g., [some property]).
- This specification uses a notational convention, refered to as "Pseudo-schemas" in a fashion similar to the WSDL 2.0 Part 1 specification [WSDL 2.0]. A Pseudo-schema uses a BNF-style convention to describe attributes and elements:
- *`?'* denotes optionality (i.e. zero or one occurrences),
- *`\*'* denotes zero or more occurrences,
- *`+'* denotes one or more occurrences,
- *`*[*'* and *`*]*'* are used to form groups,
- *`|'* represents choice.
- Attributes are conventionally assigned a value which corresponds to their type, as defined in the normative schema.
- <!-- sample pseudo-schema --> <element 172 required\_attribute\_of\_type\_QName="*xs:QName*" 173 optional\_attribute\_of\_type\_string="*xs:string*"? > 174 <required element /> 175 <optional element />? 176  $\leq$   $\leq$   $\leq$  one or more of these elements  $\geq$  + 177 [ < choice\_1 / > | < choice\_2 / > ]\* </element>
- Where there is disagreement between the separate XML schema and WSDL files describing the
- messages defined by this specification and the normative descriptive text (excluding any pseudo-

wsrf-ws\_resource\_properties-1.2-spec-os 1 April 2006 Copyright © OASIS Open 2005. All Rights Reserved. Page 6 of 64

- 181 schema) in this document, the normative descriptive text will take precedence over the separate
- 182 files. The separate files take precedence over any pseudo-schema and over any schema and
- 183 WSDL included in the appendices.

### 184 **1.3 Namespaces**

185 The following namespaces are used in this document:

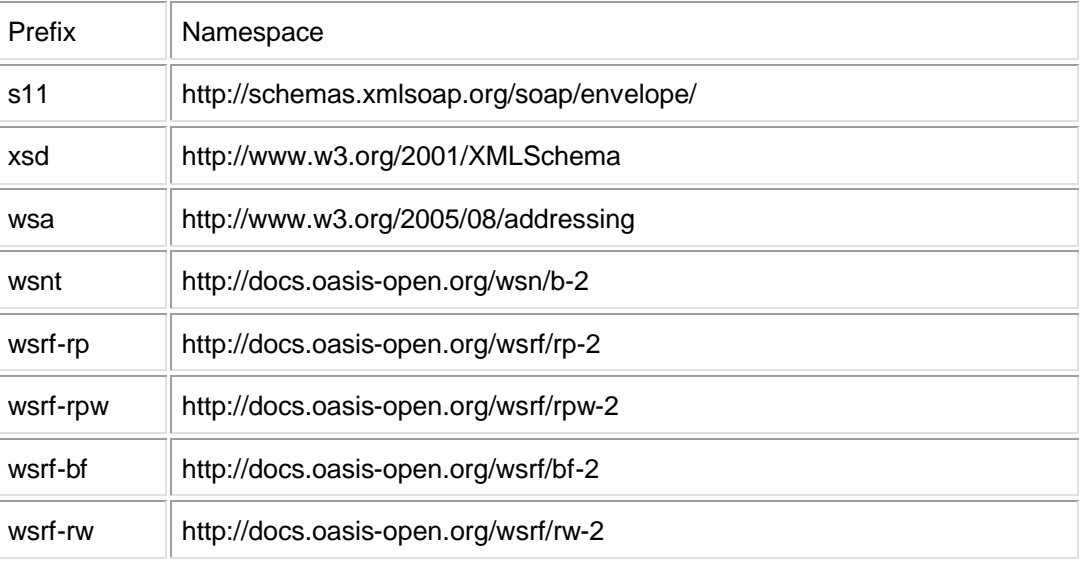

# 186 **1.4 Fault Definitions**

- 187 All faults generated by a WS-Resource SHOULD be compliant with the WS-BaseFaults [WS-
- 188 BaseFaults] specification.
- 189 All faults defined by this specification MUST use the following wsa:Action URI [WS-Addressing]:
- 190 http://docs.oasis-open.org/wsrf/fault.

# **2 Terminology and Concepts**

 The following definitions outline the terminology and usage in this specification. This section gives only brief description of these terms.

- Resource Property:
- A resource property is a piece of information defined as part of the state model of a WS-Resource.
- A resource property may reflect a part of the resource's state, meta-data, manageability information, etc.
- Resource Properties Document:
- The XML document representing a logical composition of resource property elements. The resource properties document defines a particular view or projection of the state data implemented by the WS-Resource.
- The type (e.g. the XML Schema definition of the root element) of a resource properties document is associated with the WSDL portType defining the Web service interface. This association is the basis of the WS-Resource definition. Each instance of a particular WS- Resource type MUST implement a logical resource properties document of the type declared in the WSDL portType.

Resource Property Element:

- The XML representation of a resource property.
- A resource property element must appear as the immediate child of the root element of a resource properties document.
- 212 A resource property element must be an XML global element definition (GED), and is uniquely identified by QName.
- Resource Property Value:
- The value(s) associated with a resource property.

# **3 Example**

 The simple example below defines the GenericDiskDrive portType and the resource properties document associated with GenericDiskDrive. The association of the resource properties document with the portType defines the type of the WS-Resource.

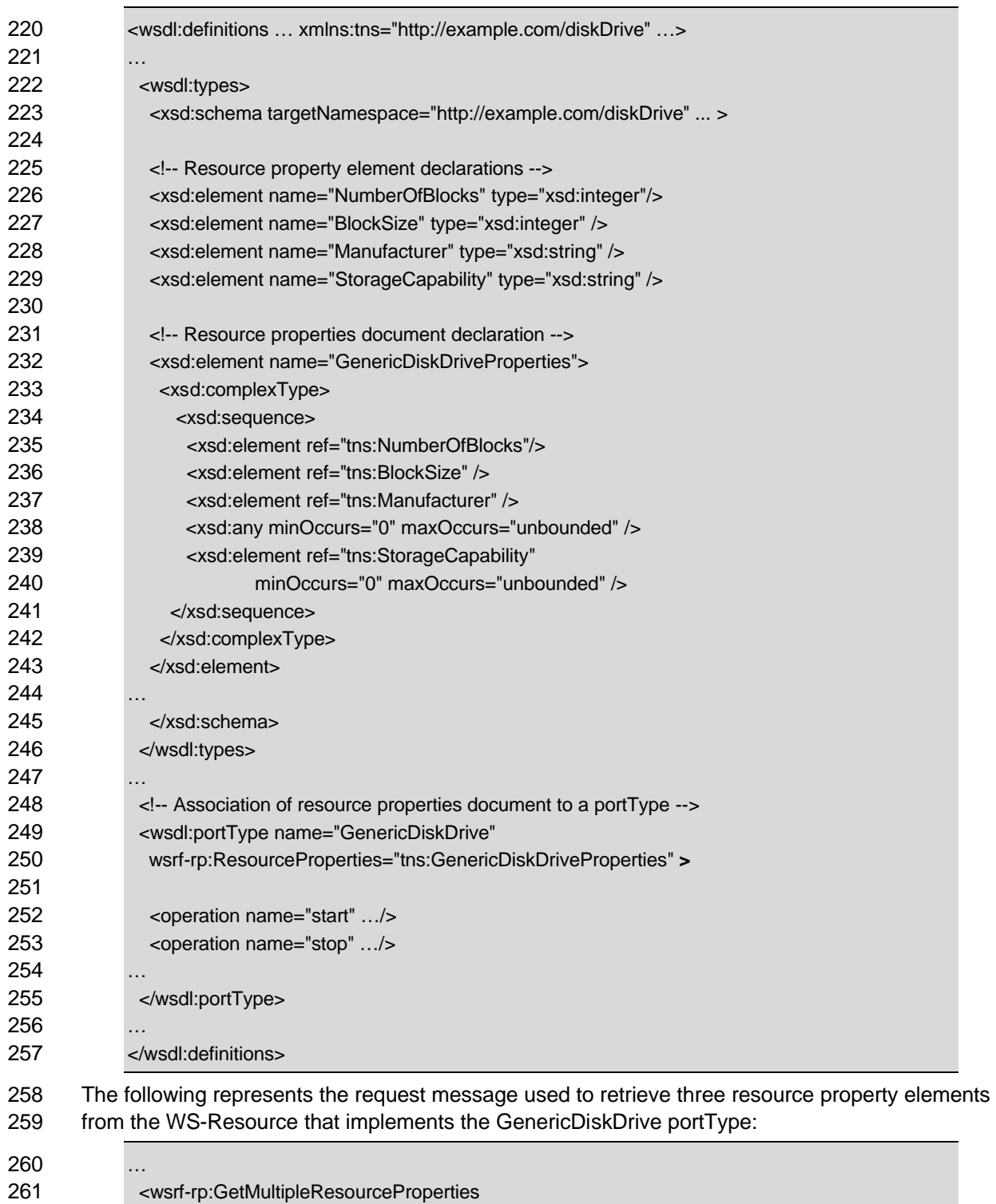

wsrf-ws\_resource\_properties-1.2-spec-os 1 April 2006 Copyright © OASIS Open 2005. All Rights Reserved. Page 9 of 64

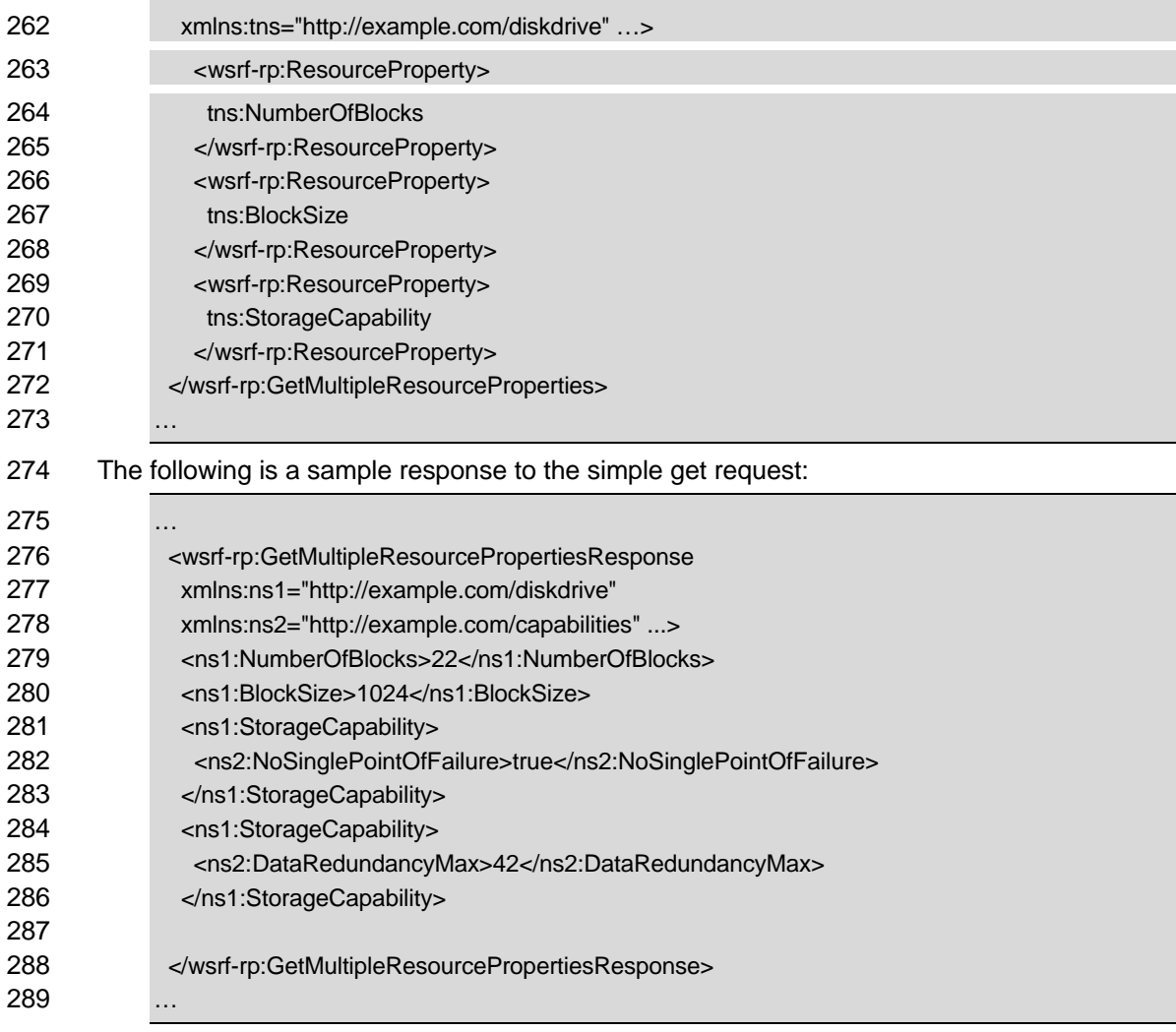

# **4 Declaring Resource Properties**

### **4.1 Resource Properties Document**

 The resource properties document type associated with a Web service's WSDL 1.1 portType definition provides the declaration of the exposed resource properties of the WS-Resource. It represents a particular composed structural view or projection of the resource properties of the WS-Resource, essentially exposing the stateful resource component within the WS-Resource composition. This may be used by a service requestor to form an XML-based query or update expression on the WS-Resource.

- This specification does not dictate the means by which a service implements a resource properties document. A given service implementation may choose to realize its implementation of the resource properties document as an actual XML instance document, stored in memory, in the
- file system, in a database or in some XML Repository. Other service implementations may
- *dynamically* construct the resource property elements and their values, from data held in
- programming language objects (such as a J2EE EJB Entity Bean) or by executing a command on a private communications channel to a physical resource. Yet another implementation possibility
- is a mapping layer to a standard management interface (such as CIM or SNMP).
- There is an explicit relationship between the resource properties document and the message exchanges defined in Section 5. Any Web service that implements an interface that includes a resource properties document type declaration is a WS-Resource and MUST comply with the 309 definition of a WS-Resource in [WS-Resource]. A WS-Resource MUST accept message requests declared by the GetResourceProperty message exchange defined in Section 5. Similarly, such a Web service MAY accept message requests declared by the other message exchanges defined in Section 5.
- However, there is no relationship, intended or implied by this specification, between the resource properties defined in the resource properties document and any other message exchanges that may be introduced as part of the Web service interface. Any relationships between the resource properties and messages that comprise an interface are entirely under the purview of the designer of that interface. For example, using the resource properties document described in 318 Section 3, it would be legal for an interface designer to introduce a "ReformatSectorBlock" message exchange. However, with respect to this specification, there is no relationship either required or prohibited between such an operation and the properties declared in the resource properties document.

# **4.2 Resource Properties Document and Resource Properties**

- A *resource properties document* MUST be defined in XML Schema as a global element declaration (GED) in some XML namespace. This GED refers to the definition of the root element of a resource properties document.
- A resource properties document MAY contain *resource property elements,* also refered to as simply *resource properties*. Resource properties appear as child elements of the root element of a resource properties document. If a resource properties document contains resource properties, its definition MUST be a complexType defining a collection of zero or more child elements, each of these child elements defining a resource property element. Each resource property element MUST be defined in XML Schema as a GED. The complexType defining the resource properties document MAY allow open element content (xsd:any). Resource properties are the atomic unit upon which many of the message exchanges defined in this document operate.

wsrf-ws\_resource\_properties-1.2-spec-os 1 April 2006 Copyright © OASIS Open 2005. All Rights Reserved. Page 11 of 64

# **4.3 Declaring the Resource Properties Document Type in WSDL**

 The resource properties document definition is associated with a Web service WSDL 1.1 portType in the following manner:

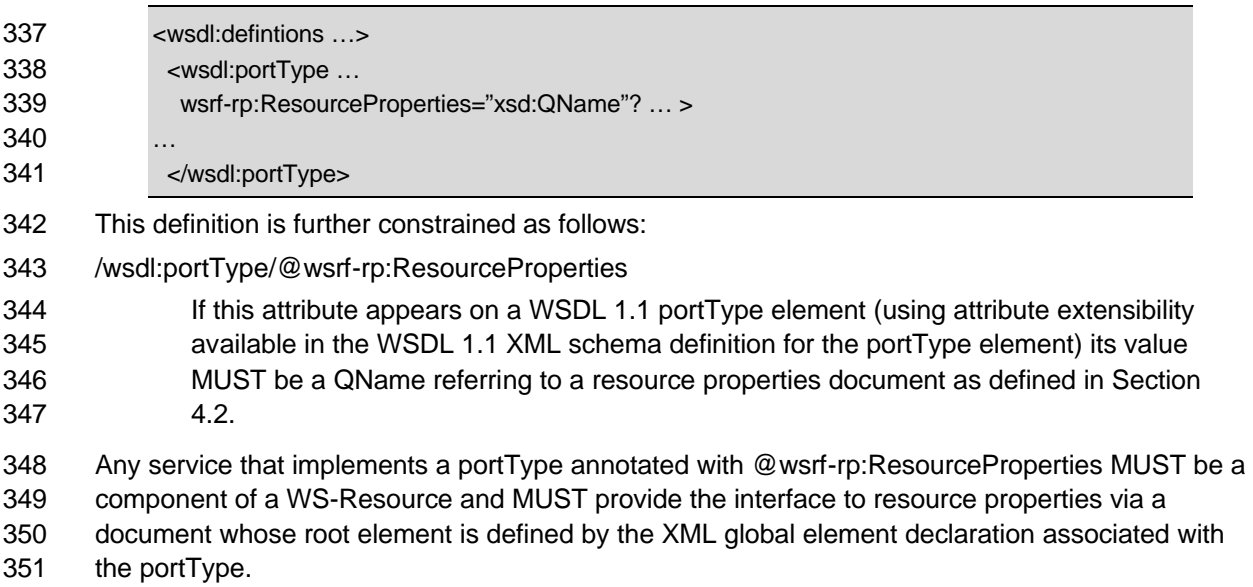

# **5 Operations on Resource Properties**

 This section defines a collection of message exchanges that standardize the means by which a requestor can retrieve values of resource properties, update values of resource properties, and issue queries against resource properties.

Any interface that includes a resource properties document type declaration

(/wsdl:portType/@ResourceProperties) MUST also include the GetResourceProperty message

 exchange (operation) defined in this section. Any Web service that implements an interface that includes a resource properties document type declaration MAY also support the other message

exchanges defined in this section.

### **5.1 GetResourcePropertyDocument**

 A WS-Resource MAY support the message exchange defined in this section that allows a requestor to retrieve the values of all resource properties associated with the WS-Resource.

The format of this request message MUST be:

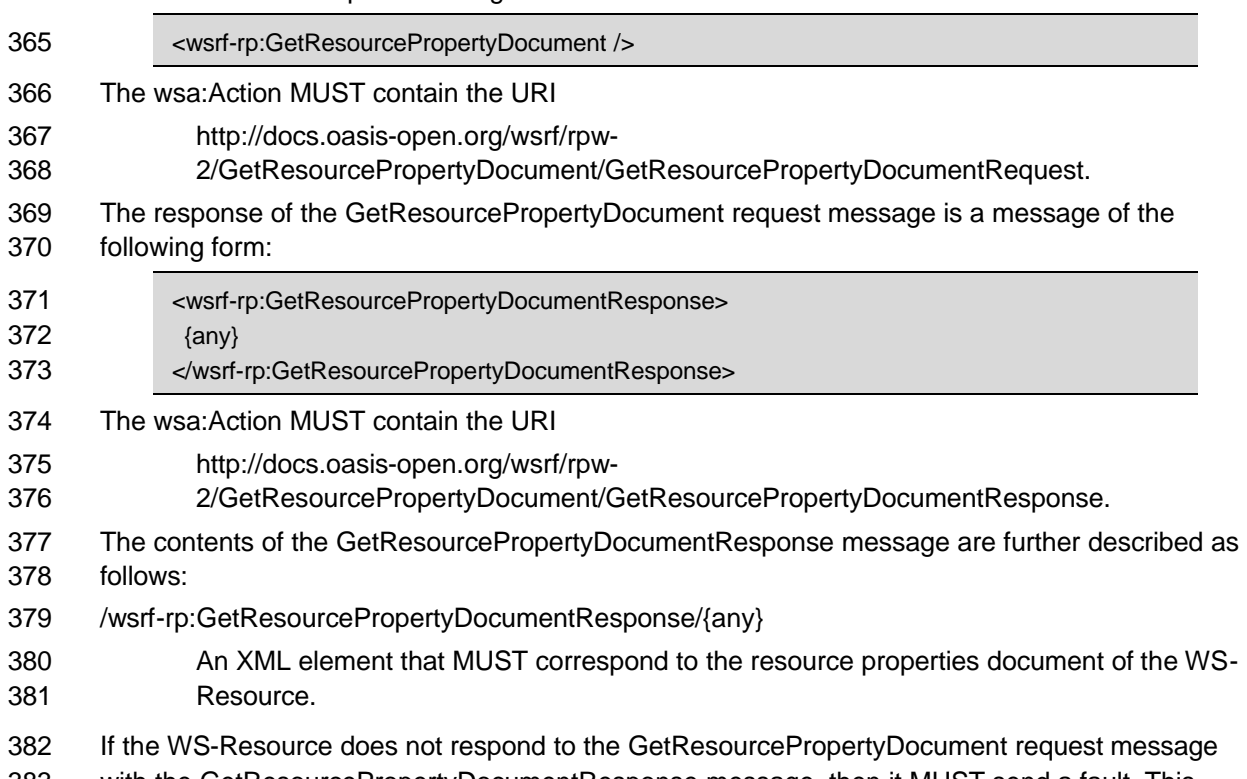

 with the GetResourcePropertyDocumentResponse message, then it MUST send a fault. This specification does not define any additional faults for this operation other than those defined for all WS-Resources in [WS-Resource]. One of these faults, or a specialization thereof, SHOULD be

# sent upon failure although other fault messages MAY be returned instead.

### **5.1.1 Example SOAP Encoding of the**

### **GetResourcePropertyDocument Message Exchange**

 Consider the following resource properties document defining resource properties for a WS-Resource defined by the GenericDiskDrive portType:

<tns:GenericDiskDriveProperties

wsrf-ws\_resource\_properties-1.2-spec-os 1 April 2006 Copyright © OASIS Open 2005. All Rights Reserved. Page 13 of 64

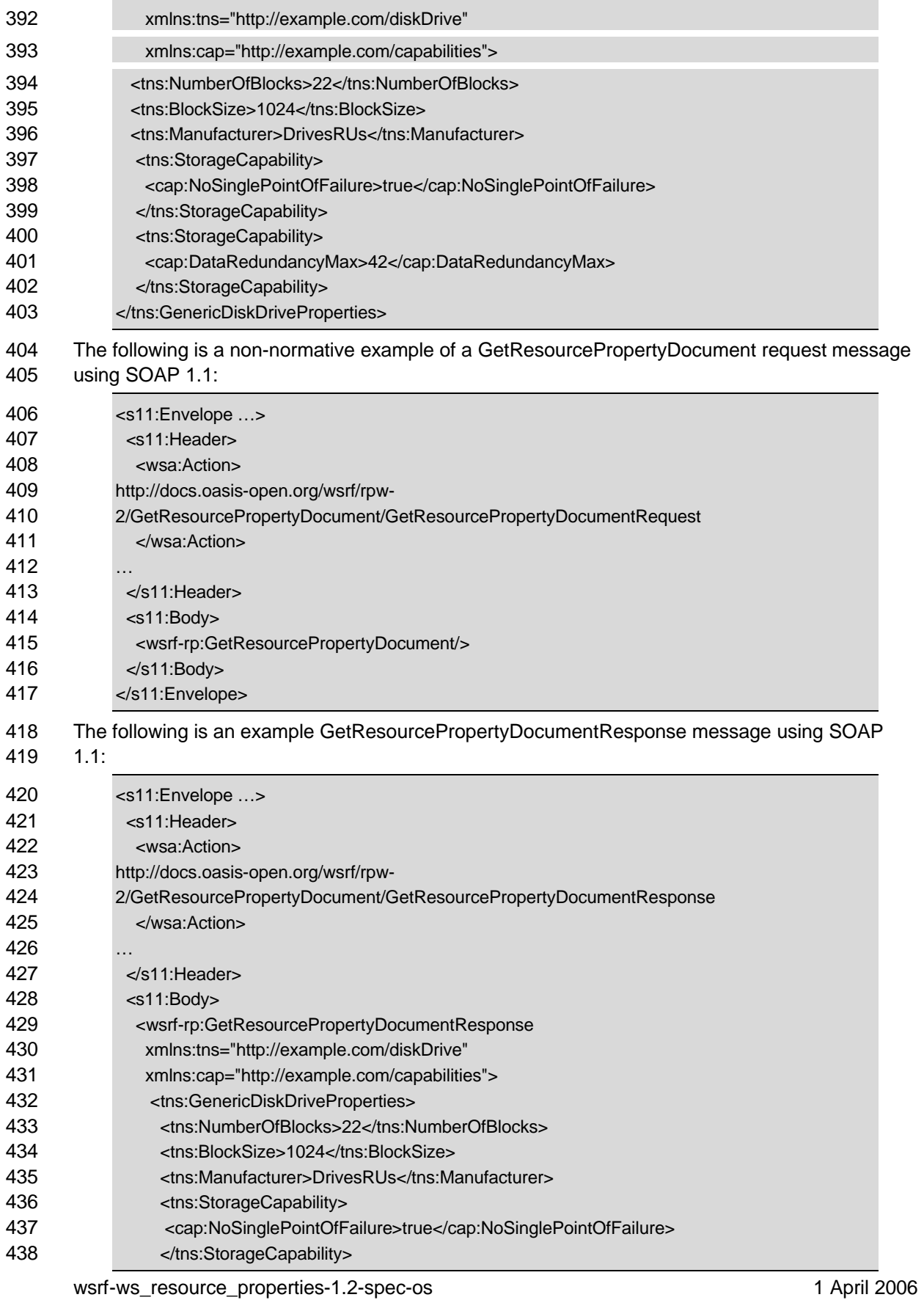

Copyright © OASIS Open 2005. All Rights Reserved. Page 14 of 64

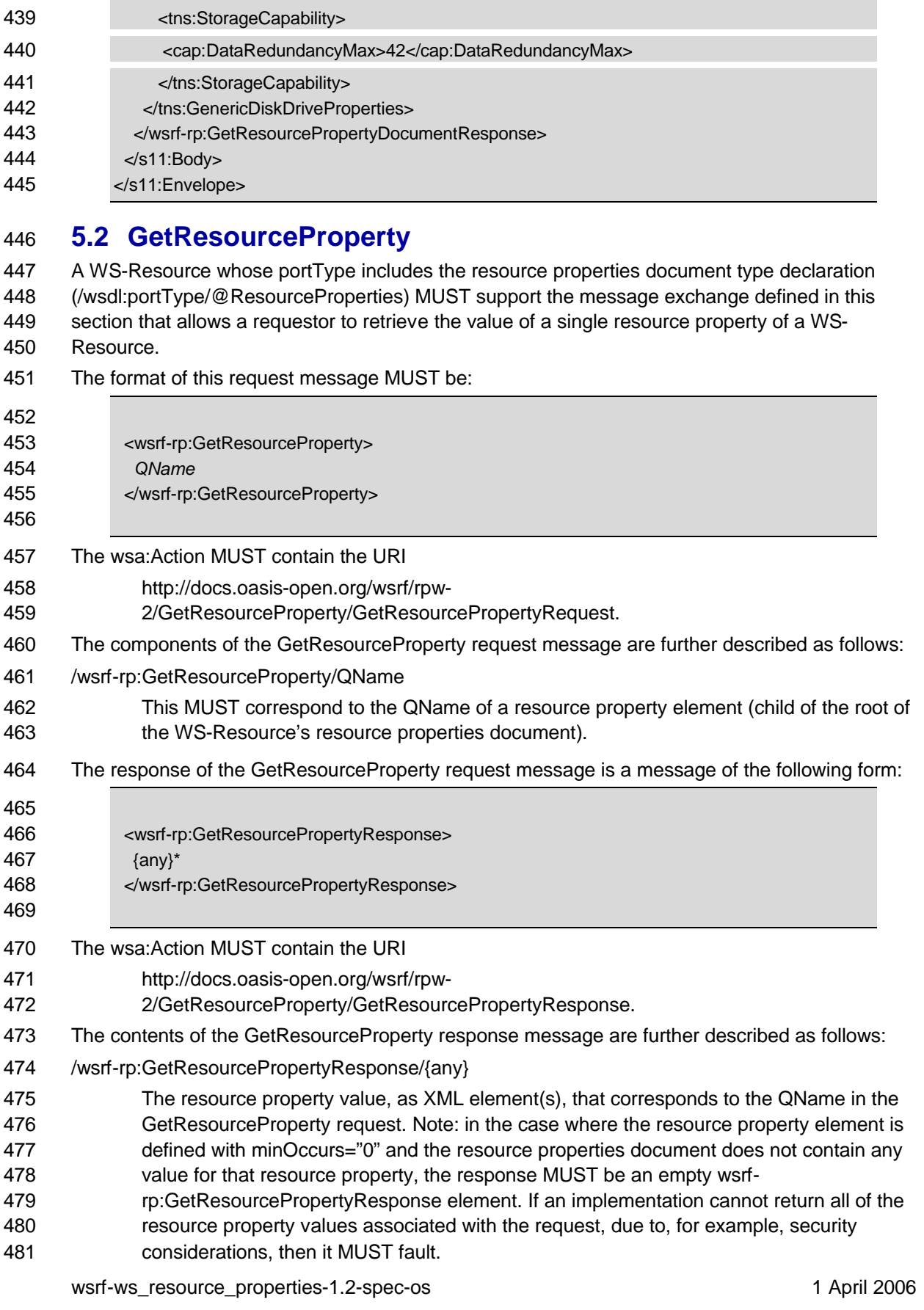

Copyright © OASIS Open 2005. All Rights Reserved. Page 15 of 64

 If the WS-Resource does not respond to the GetResourceProperty request message with the GetResourcePropertyResponse message, then it MUST send a fault. This specification defines the following faults associated with failure to process the GetResourceProperty request message,

in addition to those faults defined for all WS-Resources in [WS-Resource]:

InvalidResourcePropertyQNameFault

 • The QName in the request message did not correspond to a resource property element of the WS-Resource referred to in the request message.

 One of these faults, or a specialization thereof, SHOULD be sent upon failure, although other fault messages MAY be returned instead.

### **5.2.1 Example SOAP Encoding of the GetResourceProperty Message**

#### **Exchange**

 Consider the resource properties document defining resource properties for a WS-Resource as shown in section 5.1.1. The following is a non-normative example of a GetResourceProperty request message using SOAP 1.1:

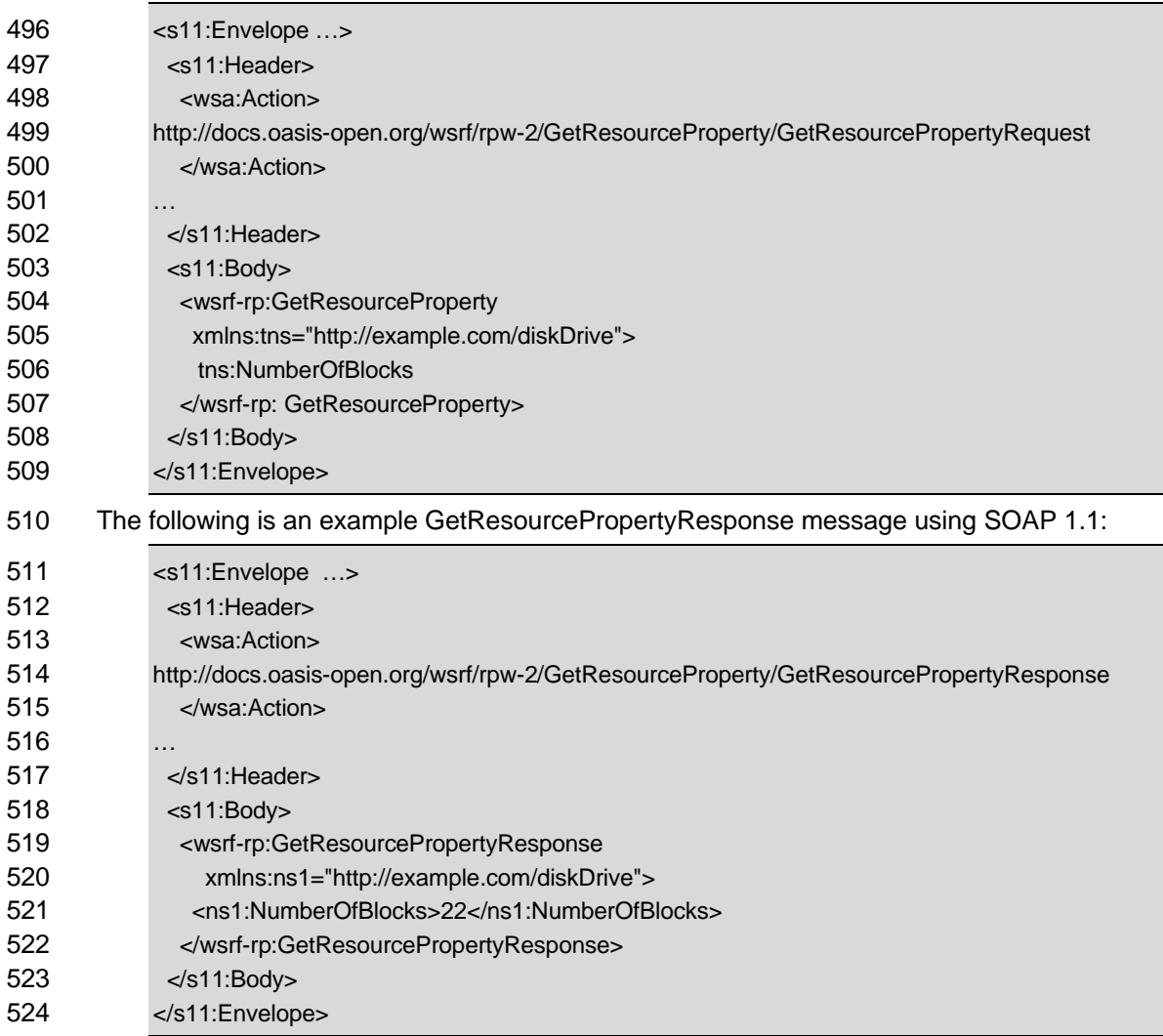

# **5.3 GetMultipleResourceProperties**

 A WS-Resource MAY support the message exchange defined in this section that allows a requestor to retrieve the values of multiple resource properties of a WS-Resource.

The format of this request message MUST be:

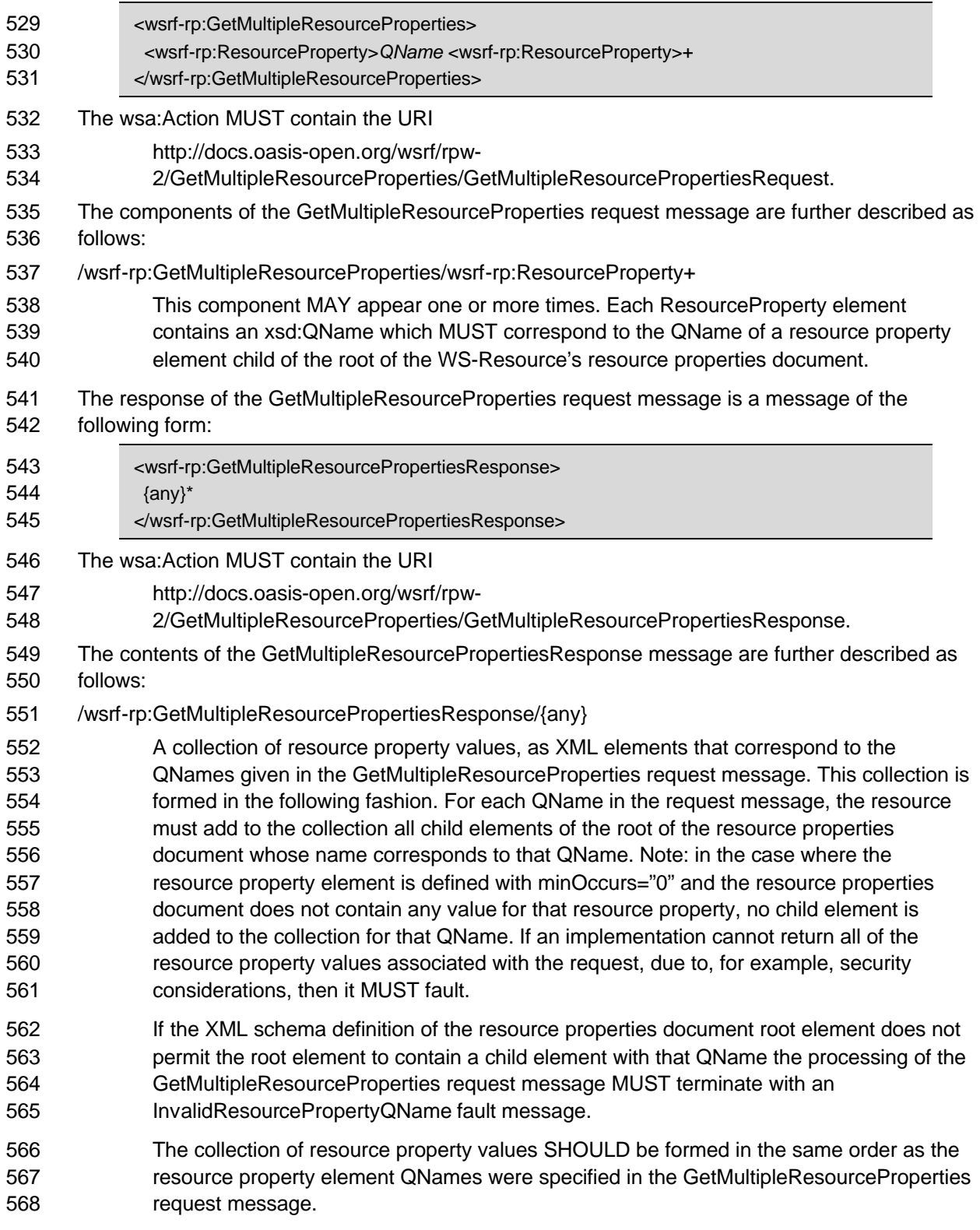

wsrf-ws\_resource\_properties-1.2-spec-os 1 April 2006

Copyright © OASIS Open 2005. All Rights Reserved. Page 17 of 64

- If the WS-Resource does not respond to the GetMultipleResourceProperties request message
- with the GetMultipleResourcePropertiesResponse message, then it MUST send a fault. This
- specification defines the following faults associated with failure to process the
- GetMultipleResourceProperties request message, in addition to those faults defined for all WS-
- Resources in [WS-Resource]:
- InvalidResourcePropertyQNameFault
- One or more of the QNames in the request message did not correspond to a resource property element of the WS-Resource referred to in the request message.
- One of these faults, or a specialization thereof, SHOULD be sent upon failure, although other fault messages MAY be returned instead.
- Note: the functionality provided by the GetResourceProperty message exchange is a strict subset
- of that provided by GetMultipleResourceProperties. WS-ResourceProperties defines two
- message exchange sets to provide implementation flexibility. GetResourceProperty is a simple,
- required message exchange that allows simple Web service implementations to be compliant
- with WS-ResourceProperties. The optional GetMultipleResourceProperties, while more
- sophisticated, allows efficient retrieval of multiple resource property values using a single message exchange.
- An example use of the GetMultipleResourceProperties operation is shown in Section 3. Note: it is the responsibility of the requestor to correlate the elements of the response message that
- correspond to the QNames contained in the request message.

### **5.3.1 Example SOAP Encoding of the GetMultipleResourceProperties**

#### **Message Exchange**

- Consider the resource properties document defining resource properties for a WS-Resource as
- shown in section 5.1.1. The following is a non-normative example of a
- GetMultipleResourceProperties request message using SOAP 1.1:

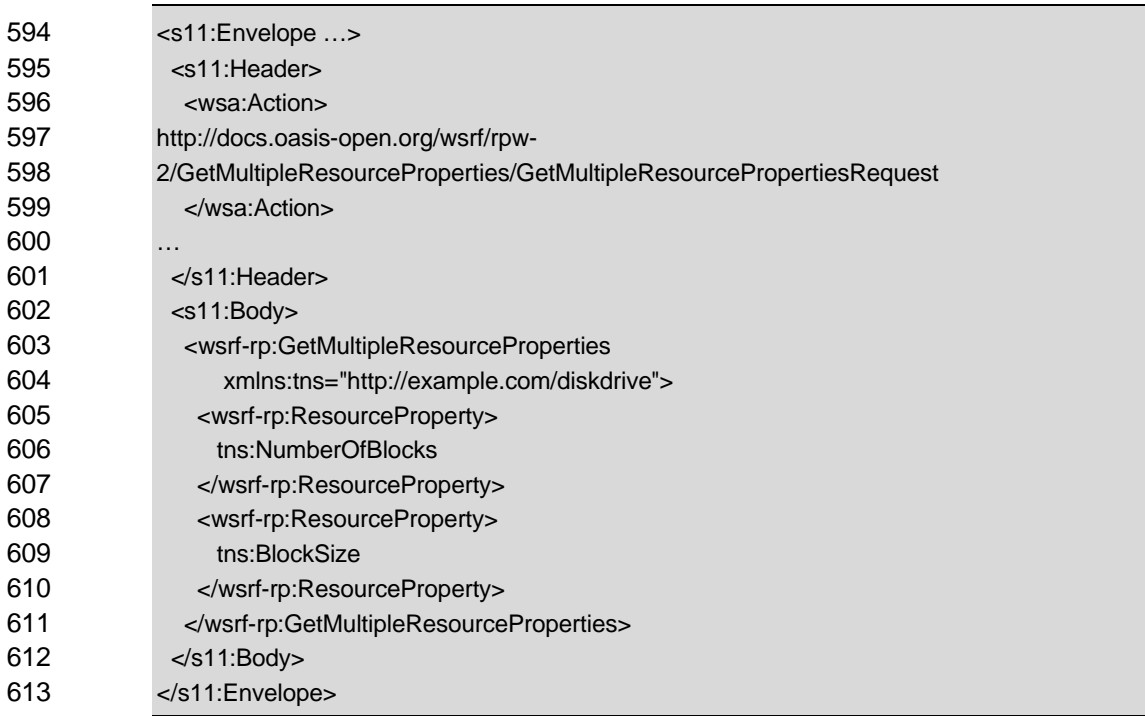

The following is an example GetMultipleResourcePropertiesResponse message using SOAP 1.1:

wsrf-ws\_resource\_properties-1.2-spec-os 1 April 2006 Copyright © OASIS Open 2005. All Rights Reserved. Page 18 of 64

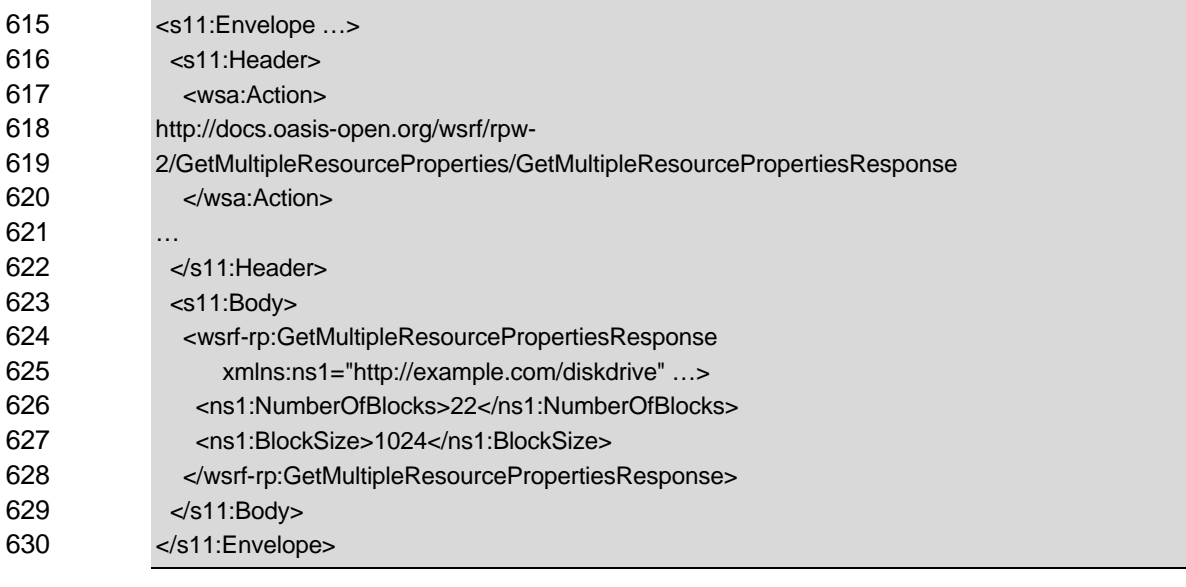

- **5.4 QueryResourceProperties**
- A WS-Resource MAY support the message exchange defined in this section that allows a
- requestor to query the resource properties document of a WS-Resource using a query expression such as XPath [XPATH].
- The format of this request message MUST be:

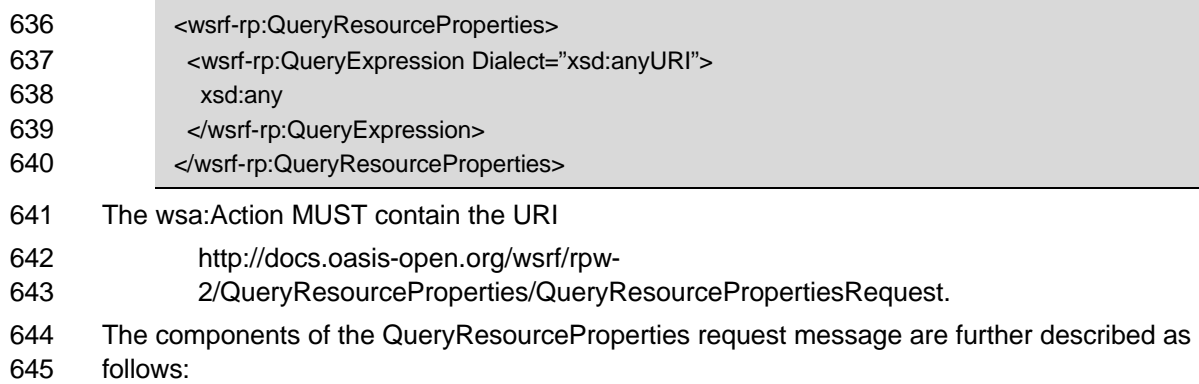

- /wsrf-rp:QueryResourceProperties/wsrf-rp:QueryExpression
- The context of the expression is to be evaluated against the resource properties document of the WS-Resource identified by the request. The results of evaluating the QueryExpression are returned in the response to this request message.
- /wsrf-rp:QueryResourceProperties/wsrf-rp:QueryExpression/@Dialect
- This attribute contains a URI specifying the type of expression contained by the element. 652 If the implementation does not recognize the URI identified by @Dialect, it MUST fault.
- There is one well-known dialect identified by this specification, corresponding to the current stable version of the XPath [XPATH] language.
- http://www.w3.org/TR/1999/REC-xpath-19991116 This URI identifies the XPath 1.0 language. The contents of the QueryExpression MUST be a string containing a valid XPath 1.0
- expression. The namespace URI prefixes for the in-scope namespace

wsrf-ws\_resource\_properties-1.2-spec-os 1 April 2006 Copyright © OASIS Open 2005. All Rights Reserved. Page 19 of 64

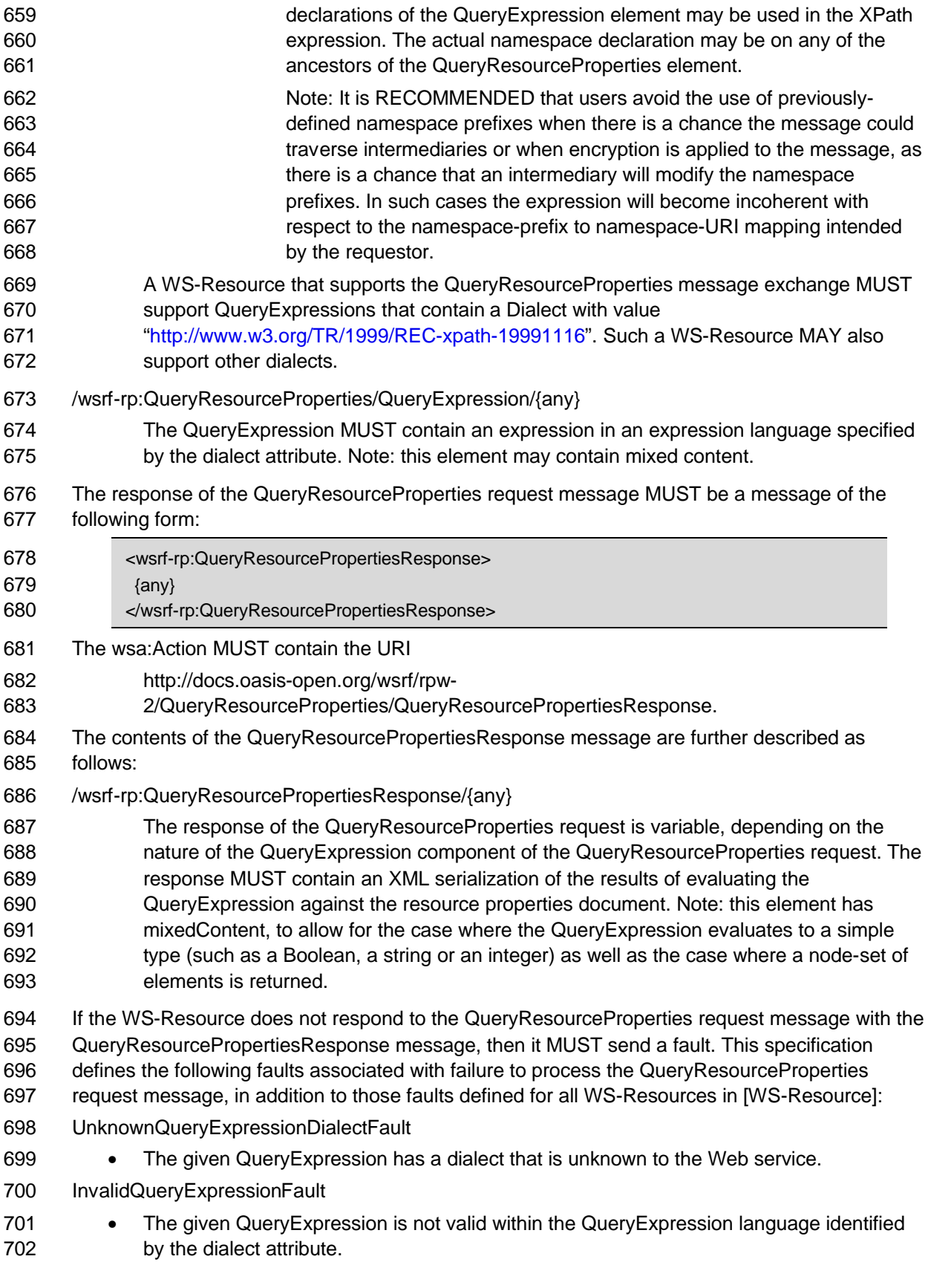

wsrf-ws\_resource\_properties-1.2-spec-os 1 April 2006 Copyright © OASIS Open 2005. All Rights Reserved. Page 20 of 64

- QueryEvaluationErrorFault
- 704 The QueryExpression failed during evaluation.

 One of these faults, or a specialization thereof, SHOULD be sent upon failure, although other fault messages MAY be returned instead.

### **5.4.1 QueryExpressionDialect Resource Property**

 If a WS-Resource supports the QueryResourceProperty operation and supports dialects in 709 addition to the required XPath 1.0 dialect, then it MUST include a wsrf-rp:QueryExpressionDialect resource property within its resource property document definition. Such a WS-Resource MAY include this resource property if it supports only the XPath 1.0 dialect. The form of the wsrf-

rp:QueryExpressionDialect resource property is:

- <wsrf-rp:QueryExpressionDialect> xsd:anyURI
- </wsrf-rp:QueryExpressionDialect>
- Furthermore, this reference MUST reflect the minOccurs and maxOccurs properties as follows:
- <xsd:element ref="wsrf-rp:QueryExpressionDialect"
- minOccurs="0" maxOccurs="unbounded" />
- This resource property element is further constrained as follows:
- /wsrf-rp:QueryExpressionDialect
- This resource property declares one or more QueryExpression dialects that are supported by the Web service.
- /wsrf-rp:QueryExpressionDialect/{anyURI}
- 724 If a requestor sends a QueryResourceProperties request message using a
- QueryExpression with Dialect matching the URI contained in this resource property
- element, the WS-Resource MUST NOT issue an *UnknownQueryExpressionDialect* fault. The value of this element is a URI that MUST correspond to a QueryExpression dialect.

### **5.4.2 Example SOAP Encoding of the QueryResourceProperties**

- **Message Exchange**
- Consider the resource properties document defining resource properties for a WS-Resource as shown in Section 5.1.1. The following is a non-normative example of a QueryResourceProperties request message using SOAP 1.1:

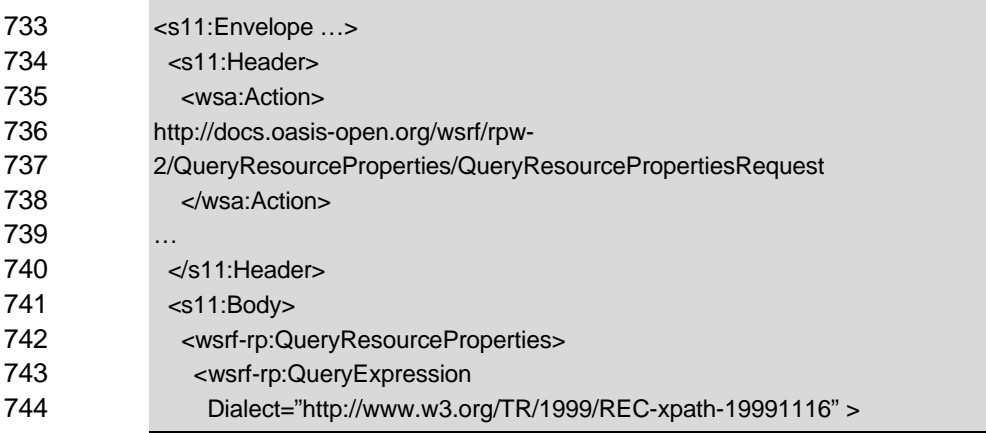

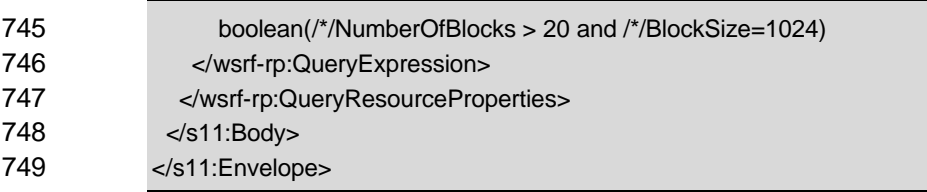

The following is an example QueryResourcePropertiesResponse message using SOAP 1.1,

751 containing the results of evaluating that XPath [XPATH] expression against the root element of the resource's resource properties document:

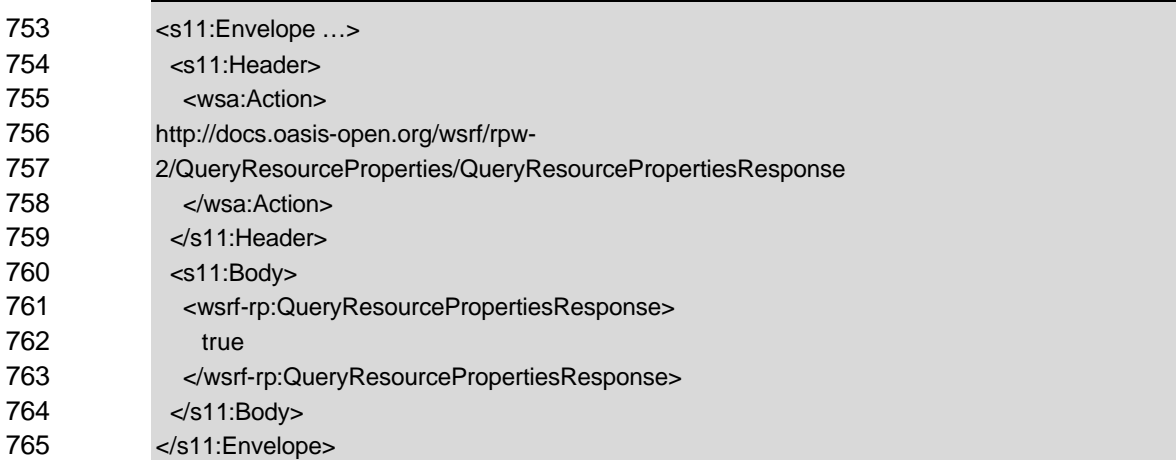

# **5.5 PutResourcePropertyDocument**

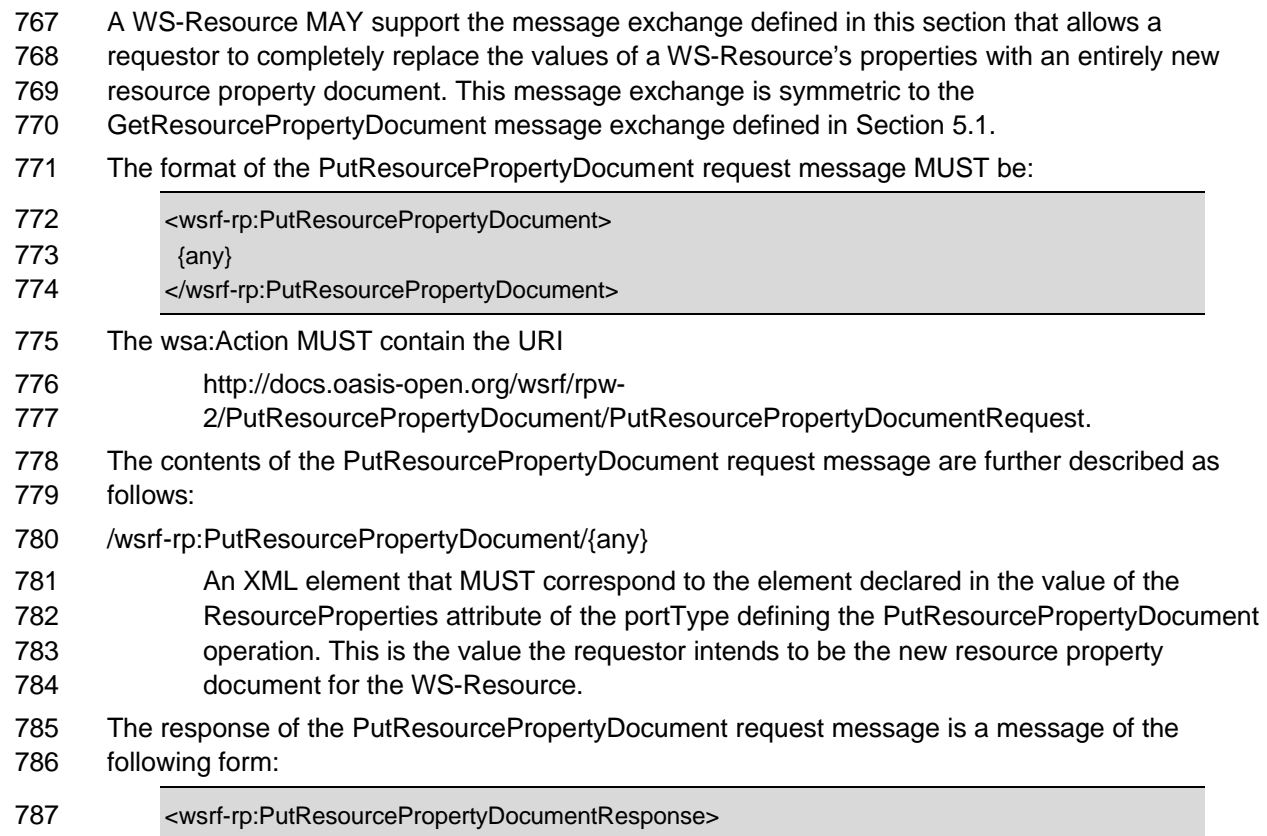

wsrf-ws\_resource\_properties-1.2-spec-os 1 April 2006 Copyright © OASIS Open 2005. All Rights Reserved. Page 22 of 64

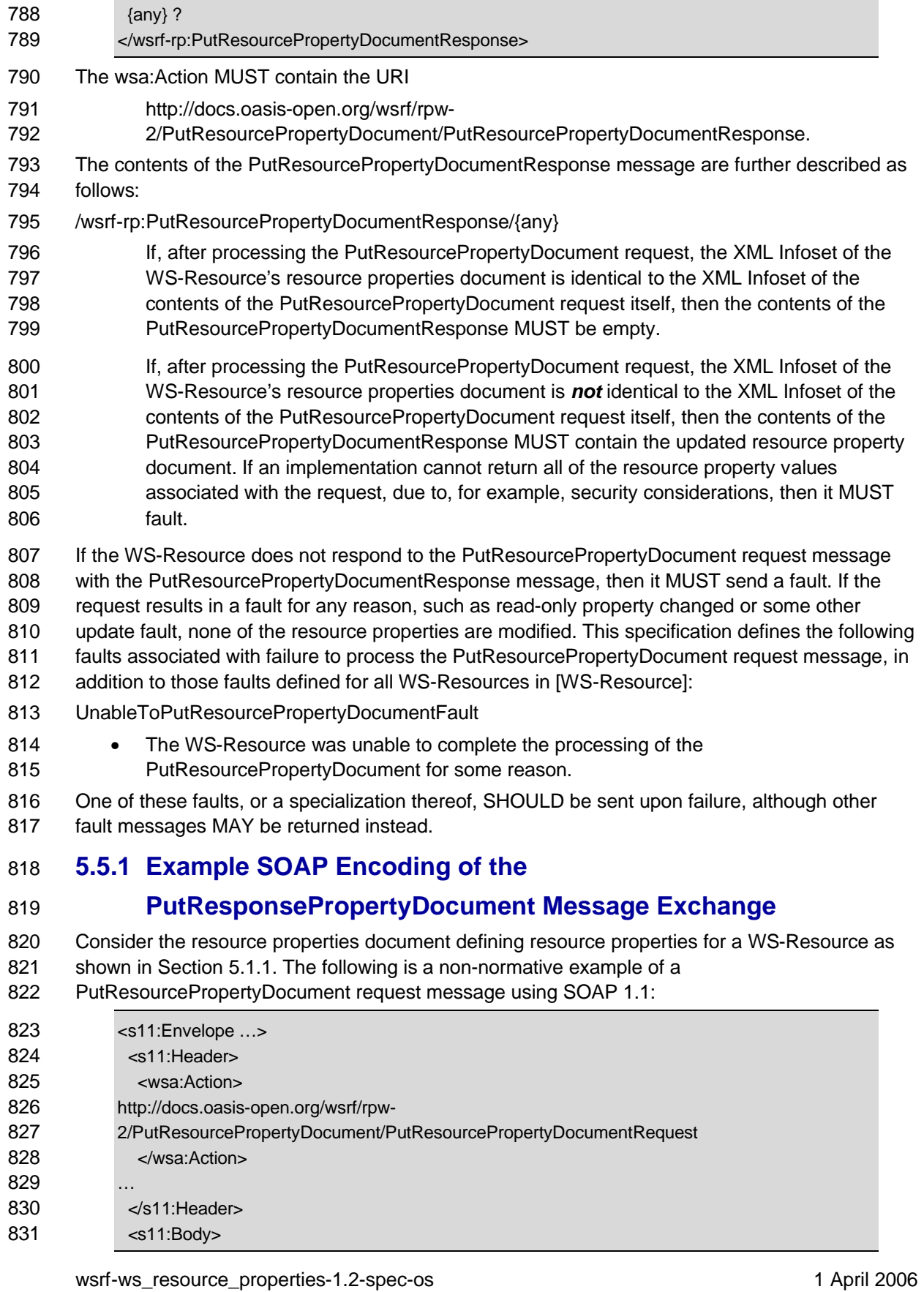

Copyright © OASIS Open 2005. All Rights Reserved. Page 23 of 64

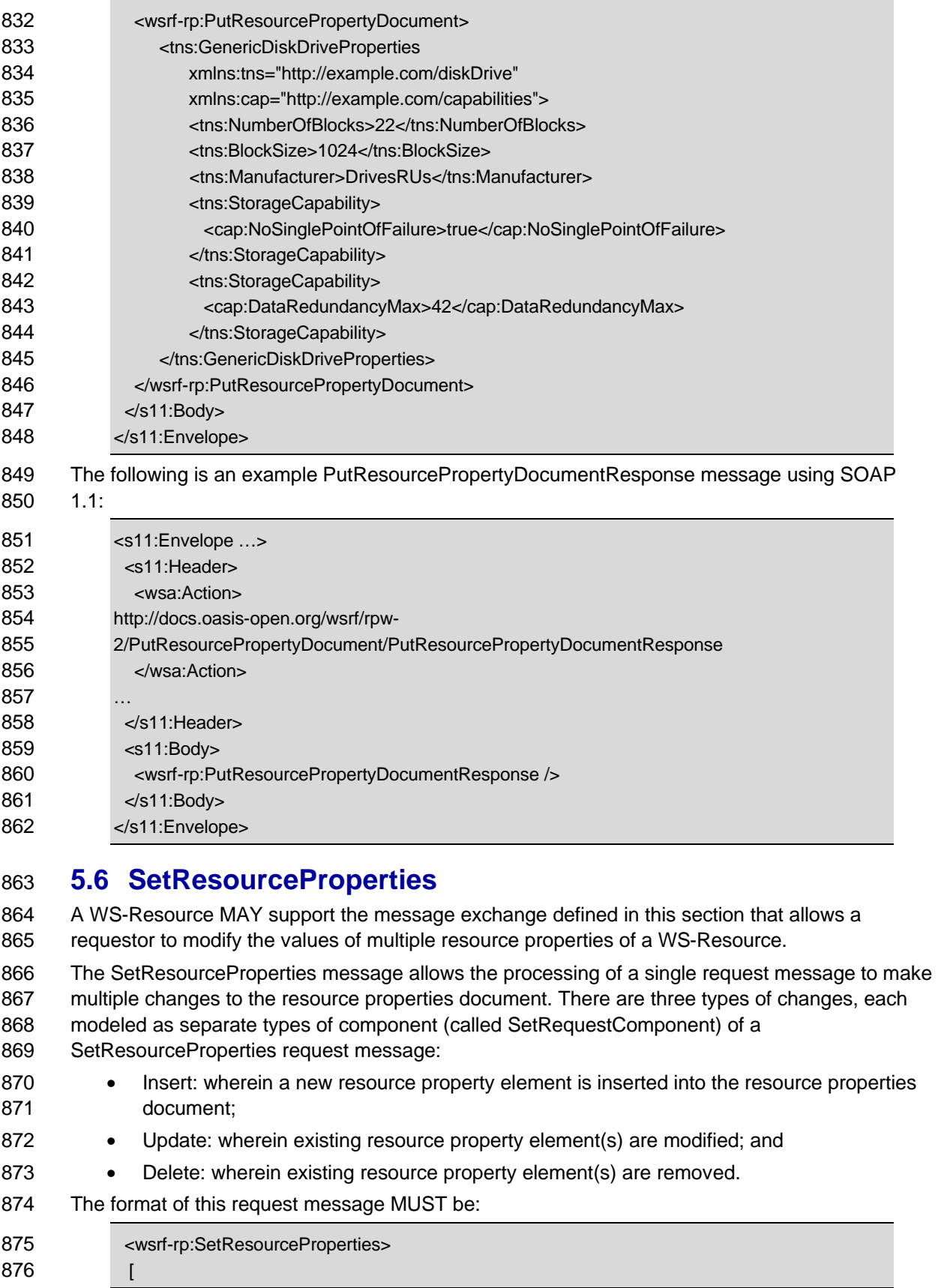

wsrf-ws\_resource\_properties-1.2-spec-os 1 April 2006 Copyright © OASIS Open 2005. All Rights Reserved. Page 24 of 64

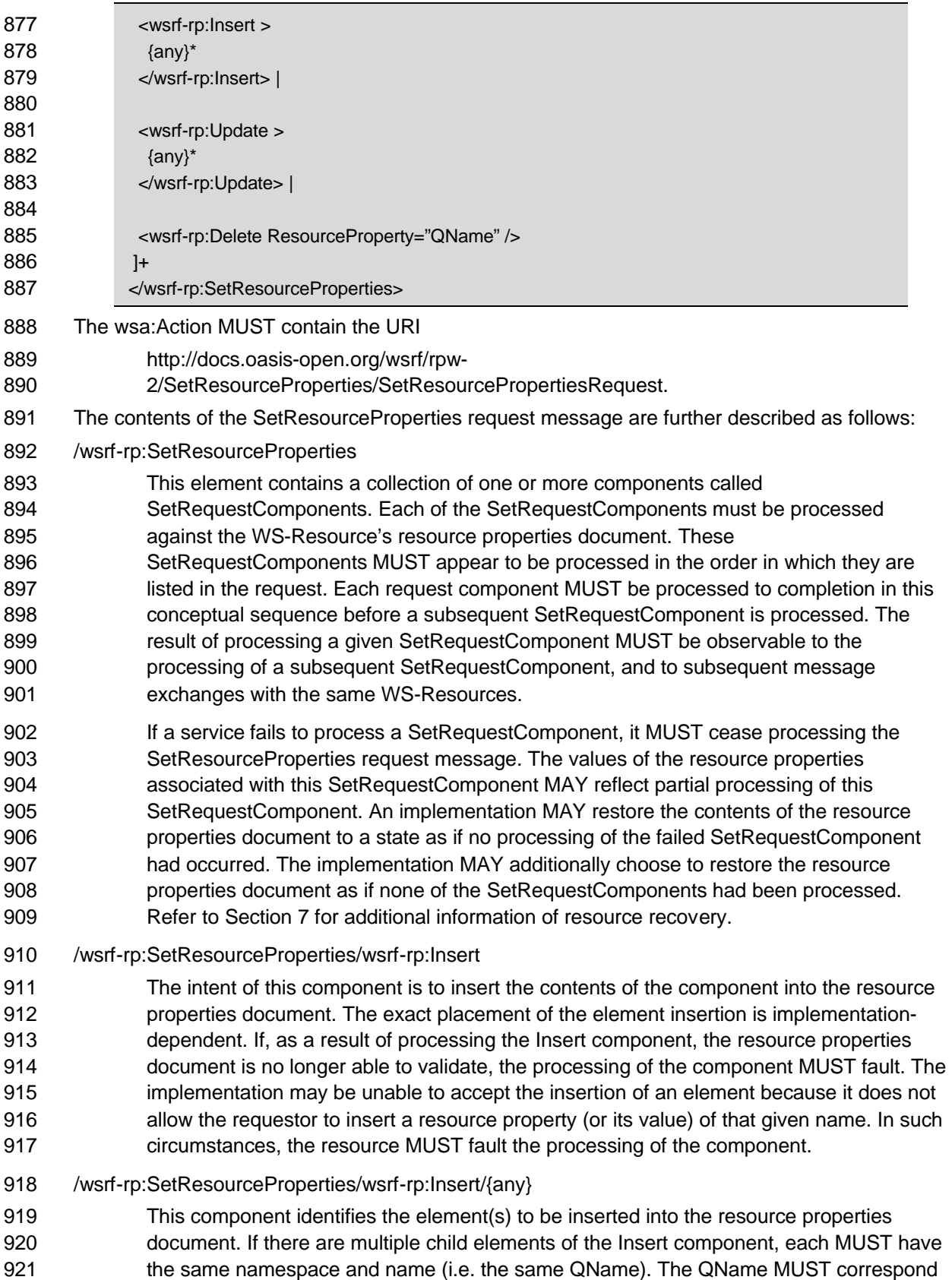

922 to the QName of a resource property element associated with the WS-Resource (i.e. an

wsrf-ws\_resource\_properties-1.2-spec-os 1 April 2006 Copyright © OASIS Open 2005. All Rights Reserved. Page 25 of 64

- element that is a valid child element of the root element of the resource properties document). Note, for those resource properties documents that allow open element content, the set of valid content types can be very large.
- /wsrf-rp:SetResourceProperties/wsrf-rp:Update
- The intent of this component is to change the value of the resource property by removing any and all resource property element(s) of the given QName and replacing them with the contents of this component. If, as a result of processing the Update component, the resource properties document is no longer able to validate, the processing of the component MUST fault. The resource may be unable to accept the update of an element because it does not allow the requestor to update a resource property (or its value) of that given name. In such circumstances, the resource MUST fault the processing of the component.
- /wsrf-rp:SetResourceProperties/wsrf-rp:Update/{any}
- This identifies the element(s) to be inserted into the resource properties document, 937 replacing all element children of the root of the resource properties document with the 938 same QName. If there are multiple child elements of the Insert component, each MUST have the same namespace and name (i.e. the same QName). The QName MUST correspond to the QName of a resource property element associated with the WS- Resource (i.e. an element that is a valid child element of the root element of the resource properties document). Note, for those resource properties documents that allow open element content, the set of valid content types can be very large.
- /wsrf-rp:SetResourceProperties/wsrf-rp:Delete
- The intent of this component is to remove all element children of the root of the resource properties document whose QNames correspond to the value of @ResourceProperty. If 947 the resource is unable to remove all identified elements, the processing of the component MUST fault. If, as a result of processing the Delete component, the resource properties document is no longer able to validate, the processing of the component MUST fail. The resource may be unable to accept the delete of an element because it does not allow the requestor to delete a resource property (or its value) of the given name. In such circumstances, the resource MUST fault the processing of the component.
- /wsrf-rp:SetResourceProperties/wsrf-rp:Delete/@ResourceProperty
- This attribute contains the QName of a resource property to be deleted by this component.
- The response of the SetResourceProperties request message, all of whose components were successfully processed, MUST be a message of the following form:
- <wsrf-rp:SetResourcePropertiesResponse>
- </wsrf-rp:SetResourcePropertiesResponse>
- The wsa:Action MUST contain the URI
- http://docs.oasis-open.org/wsrf/rpw-
- 2/SetResourceProperties/SetResourcePropertiesResponse.
- If the WS-Resource does not respond to the SetResourceProperties request message with the
- SetResourcePropertiesResponse message, then it MUST send a fault message. This
- specification defines the following faults associated with failure to process the
- SetResourcePropertyDocument request message, in addition to those faults defined for all WS-967 Resources in [WS-Resource]:
	- wsrf-ws\_resource\_properties-1.2-spec-os 1 April 2006

Copyright © OASIS Open 2005. All Rights Reserved. Page 26 of 64

 InvalidModificationFault • The contents of the SetResourceProperties request component cause the resource properties document to no longer be able to validate. UnableToModifyResourcePropertyFault • A resource property identified by one of the SetResourceProperties request components is read-only. InvalidResourcePropertyQNameFault • A resource property QName does not identify a resource property. SetResourcePropertyRequestFailedFault 977 • One or more components of the SetResourceProperties request failed. One of these faults, or a specialization thereof, SHOULD be sent upon failure, although other fault messages MAY be returned instead. Any fault message indicating a failure during the update of the resource properties document MUST also indicate whether the document was restored or not by using the ResourcePropertyChangeFailure element of the fault. This fault element indicates the resource property element change associated with the fault and indicates if the resource property document as a whole was restored. The format of this element is indicated as follows: <wsrf-rp:ResourcePropertyChangeFailure Restored=xsd:boolean?> <wsrf-rp:CurrentValue>{any}\*</wsrf-rp:CurrentValue> ? <wsrf-rp:RequestedValue>{any}\*</wsrf-rp:RequestedValue> ? 988 </wsrf-rp:ResourcePropertyChangeFailure> This element is further constrained as follows: /wsrf-rp:ResourcePropertyChangeFailure The contents of this element provide more information about the element associated with a failed modification to a resource property document. /wsrf-rp:ResourcePropertyChangeFailure/@Restored 994 If the value of this optional attribute is "true", then the resource property document was restored to its state prior to the attempt to process the request message. The absence of this attribute is identical to this attribute having the value "false", indicating that no attempt was made to restore the resource property document. /wsrf-rp:ResourcePropertyChangeFailure/wsrf-rp:CurrentValue If present, this component contains the current value(s) of the resource property elements associated with the fault. /wsrf-rp:ResourcePropertyChangeFailure/wsrf-rp:RequestedValue If present, this component contains the value(s) of the resource property elements associated with the fault as found within the request message. Note: There is no isolation policy implied, for either modifications to the resource properties document resulting from the processing of the request or the modifications implemented by the restore. See Section 7 for more discussion.

### **5.6.1 Example SOAP Encoding of the SetResourceProperties**

### **Message Exchange**

 Consider the resource properties document defining resource properties for a WS-Resource as shown in Section 5.1.1.: The following is a non-normative example of a SetResourceProperties 1011 request message using SOAP 1.1:

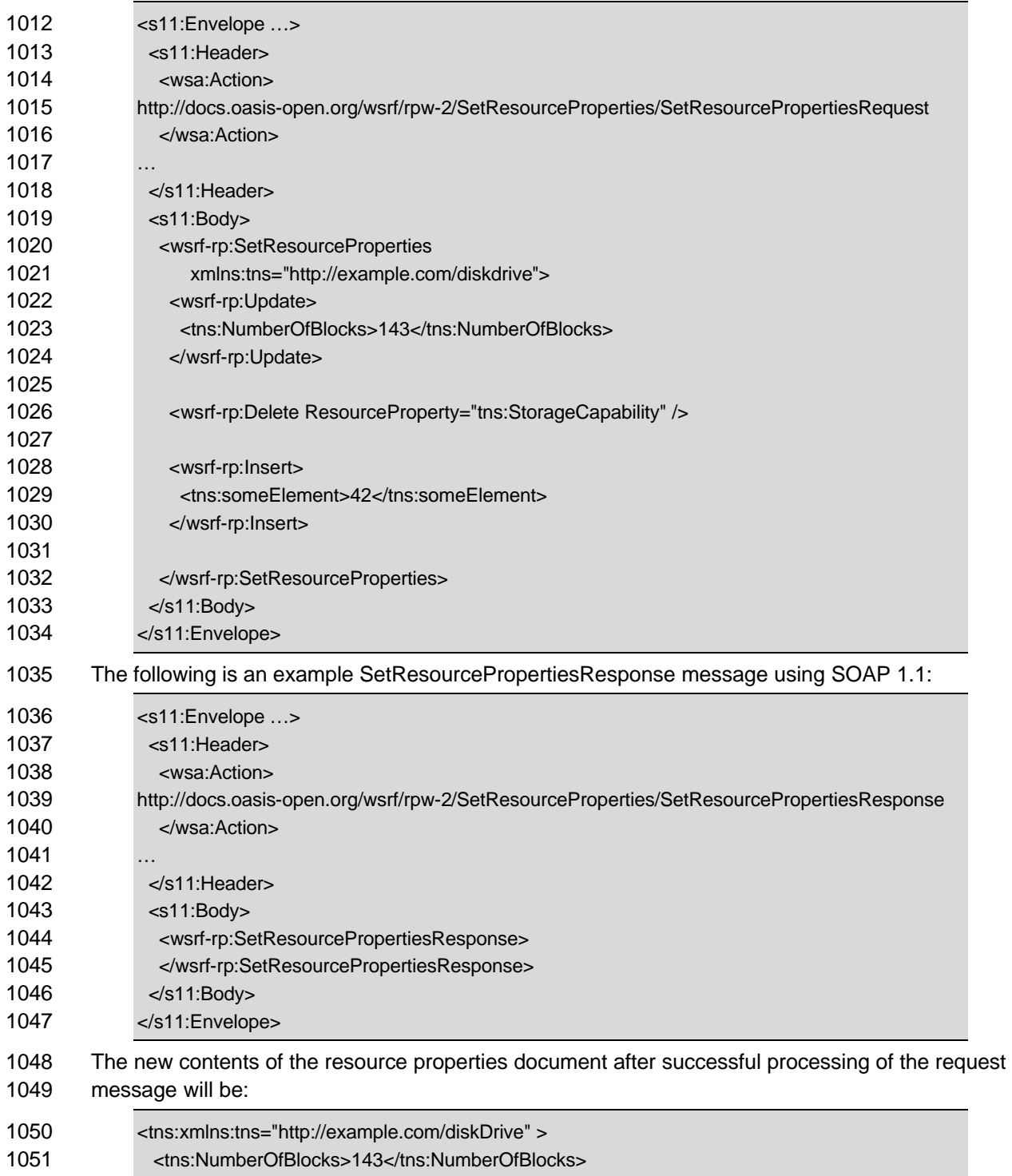

wsrf-ws\_resource\_properties-1.2-spec-os 1 April 2006 Copyright © OASIS Open 2005. All Rights Reserved. Page 28 of 64

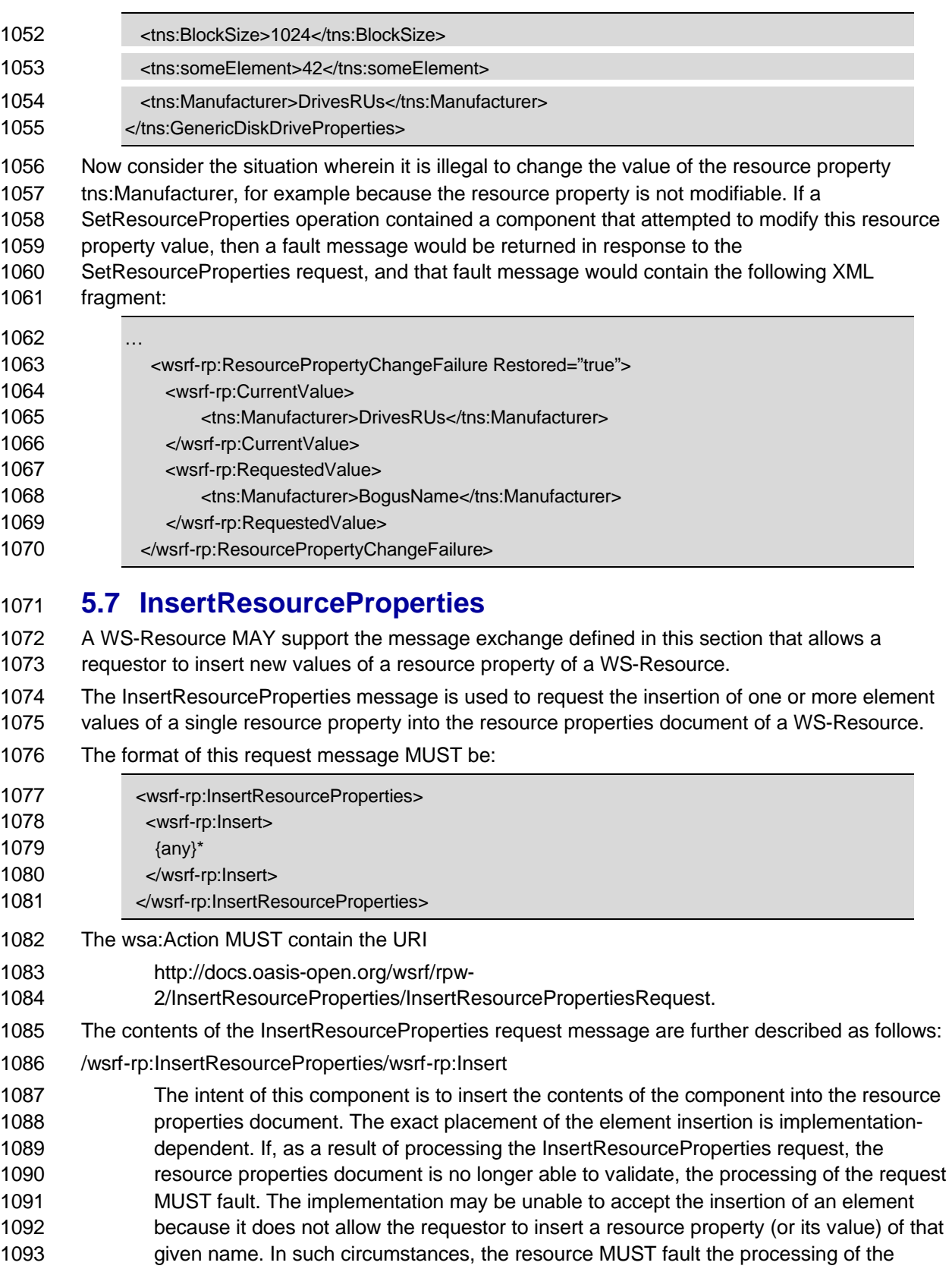

request message.

wsrf-ws\_resource\_properties-1.2-spec-os 1 April 2006 Copyright © OASIS Open 2005. All Rights Reserved. Page 29 of 64

- /wsrf-rp:InsertResourceProperties/wsrf-rp:Insert/{any}
- This component identifies the element(s) to be inserted into the resource properties
- document. If there are multiple child elements of the wsrf-rp:Insert element, each MUST have the same namespace and name (i.e. the same QName). The QName MUST correspond to the QName of a resource property element associated with the WS- Resource (i.e. an element that is a valid child element of the root element of the resource properties document). Note, for those resource properties documents that allow open element content, the set of valid content types can be very large.
- When an InsertResourceProperties request message has been successfully processed, the response message MUST have the following form:
- <wsrf-rp:InsertResourcePropertiesResponse> 1106 </wsrf-rp:InsertResourcePropertiesResponse>
- The wsa:Action MUST contain the URI
- http://docs.oasis-open.org/wsrf/rpw-
- 2/InsertResourceProperties/InsertResourcePropertiesResponse.
- If the WS-Resource does not respond to the InsertResourceProperties request message with the InsertResourcePropertiesResponse message, then it MUST send a fault. This specification
- defines the following faults associated with failure to process the InsertResourceProperties
- request message, in addition to those faults defined for all WS-Resources in [WS-Resource]:
- InvalidModificationFault
- 1115 The contents of the InsertResourceProperties request component cause the resource properties document to no longer be able to validate.
- UnableToModifyResourcePropertyFault
- 1118 A resource property identified by the InsertResourceProperties request is not modifiable.
- 1119 InvalidResourcePropertyQNameFault
- 1120 A resource property QName does not identify a resource property.
- InsertResourcePropertiesRequestFailedFault
- 1122 The InsertResourceProperties request failed for some reason.
- One of these faults, or a specialization thereof, SHOULD be sent upon failure, although other fault messages MAY be returned instead.
- Any fault message indicating a failure during the update of the resource properties document MUST also indicate whether the document was restored by using the
- ResourcePropertyChangeFailure element of the fault. This fault element indicates the resource
- property element change associated with the fault and indicates if the resource property
- document as a whole was restored. The format of this element is described in Section 5.6.

# **5.7.1 Example SOAP Encoding of the InsertResourceProperties Message Exchange**

- Consider the following resource properties document defining resource properties for a WS-Resource defined by the GenericDiskDrive portType:
- <tns:GenericDiskDriveProperties xmlns:tns="http://example.com/diskDrive" > 1135 <tns:NumberOfBlocks>22</tns:NumberOfBlocks> <tns:BlockSize>1024</tns:BlockSize> 1137 <tns:Manufacturer>DrivesRUs</tns:Manufacturer>

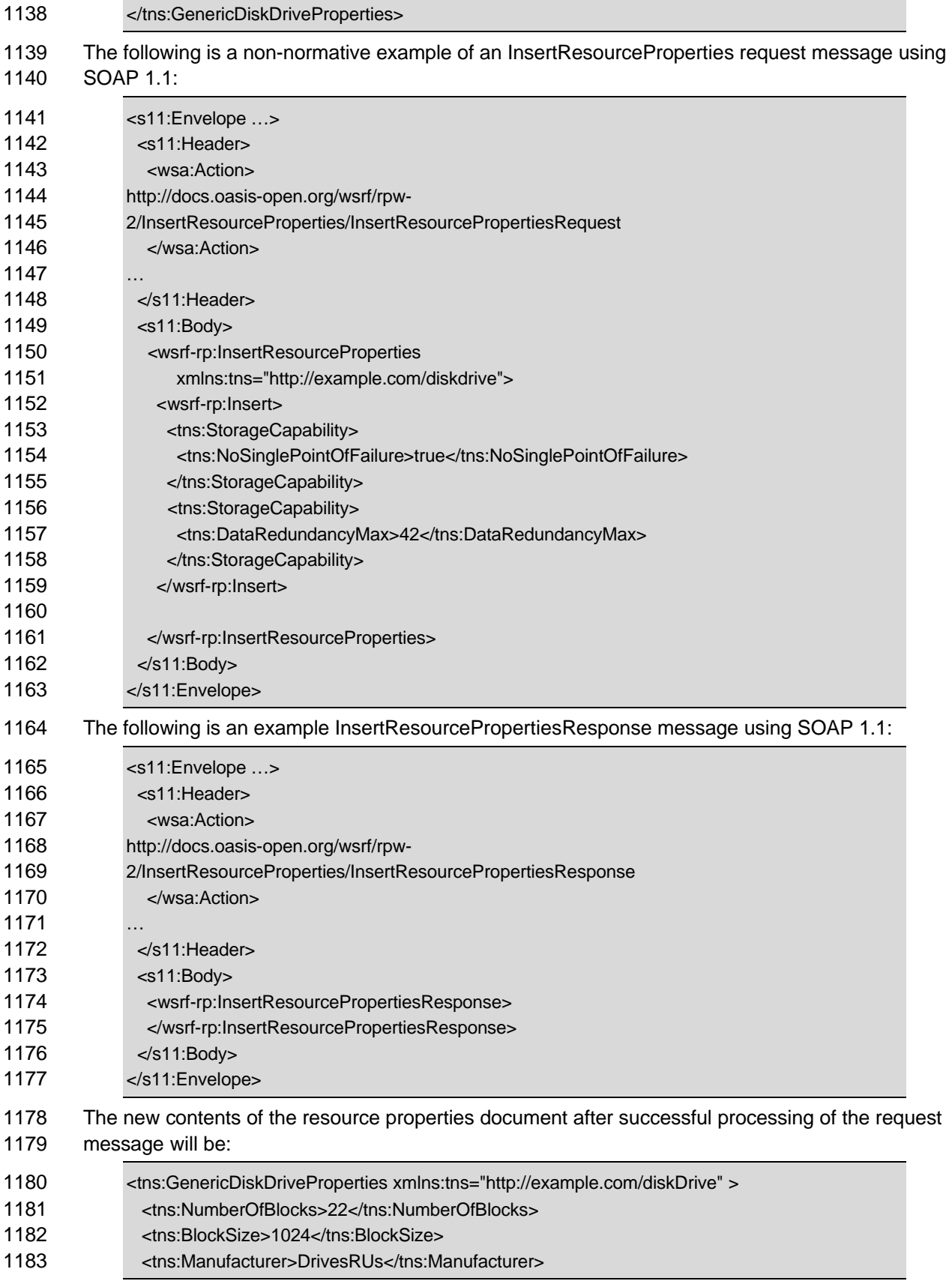

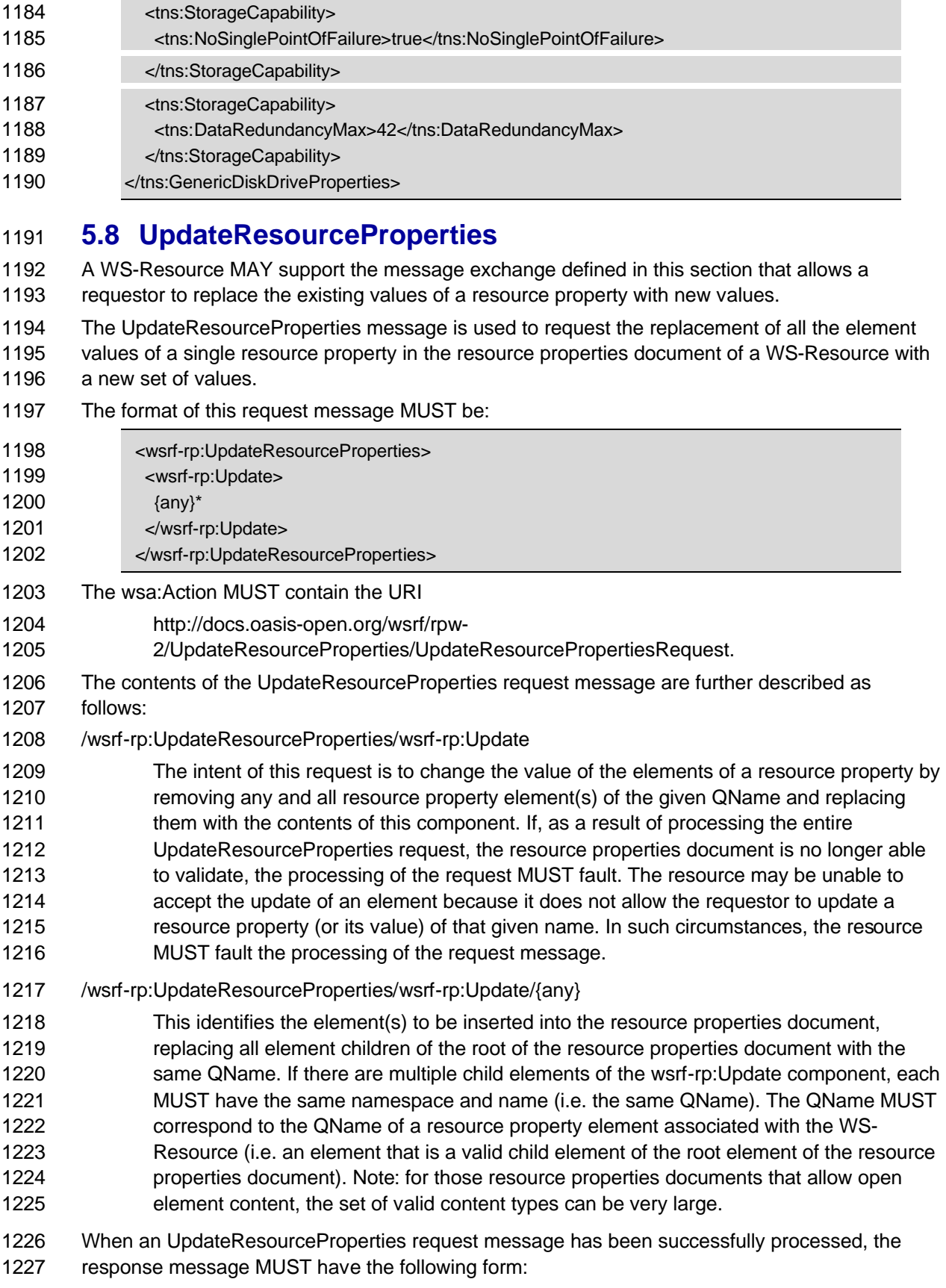

wsrf-ws\_resource\_properties-1.2-spec-os 1 April 2006 Copyright © OASIS Open 2005. All Rights Reserved. Page 32 of 64

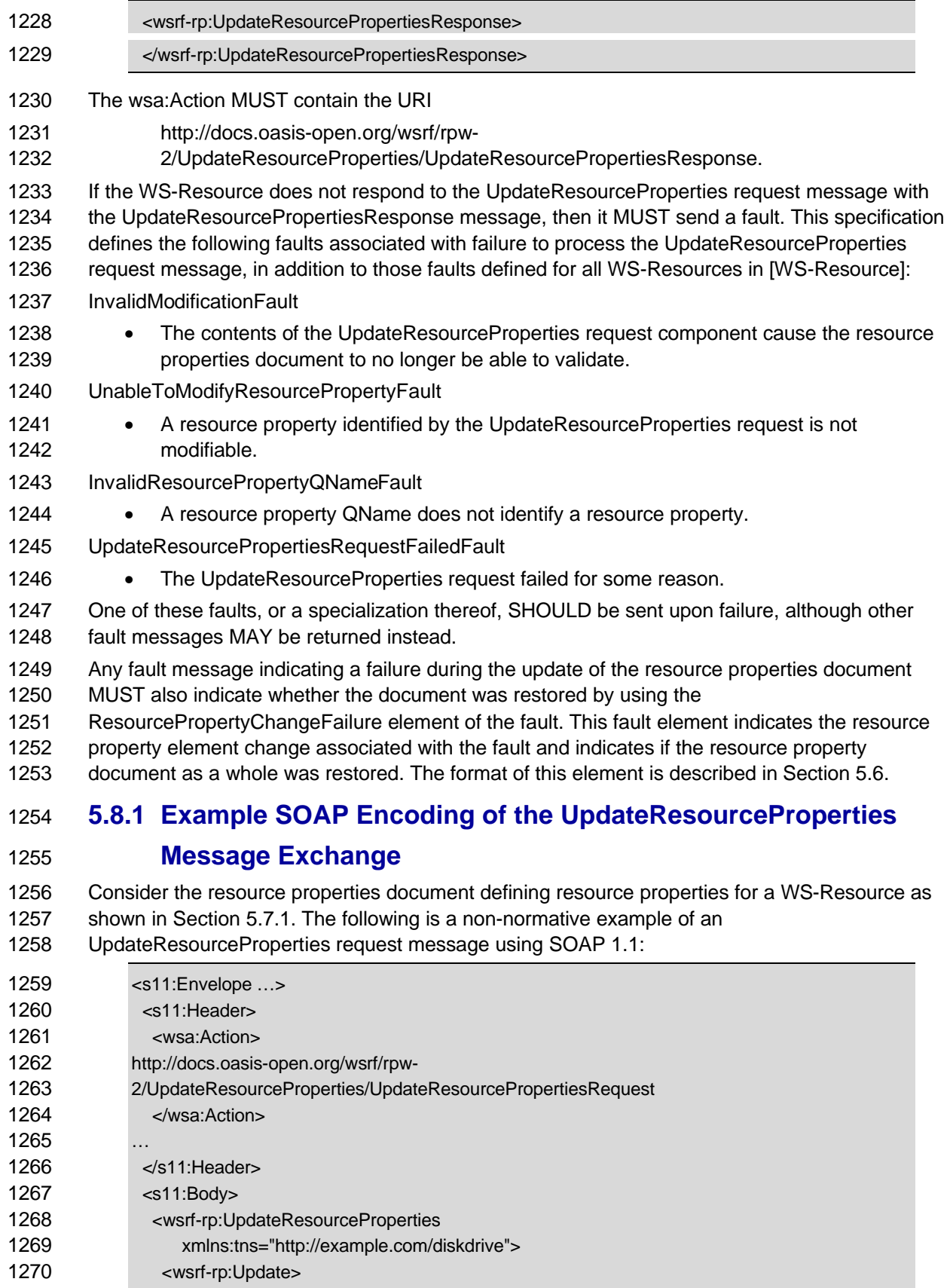

wsrf-ws\_resource\_properties-1.2-spec-os 1 April 2006 Copyright © OASIS Open 2005. All Rights Reserved. Page 33 of 64

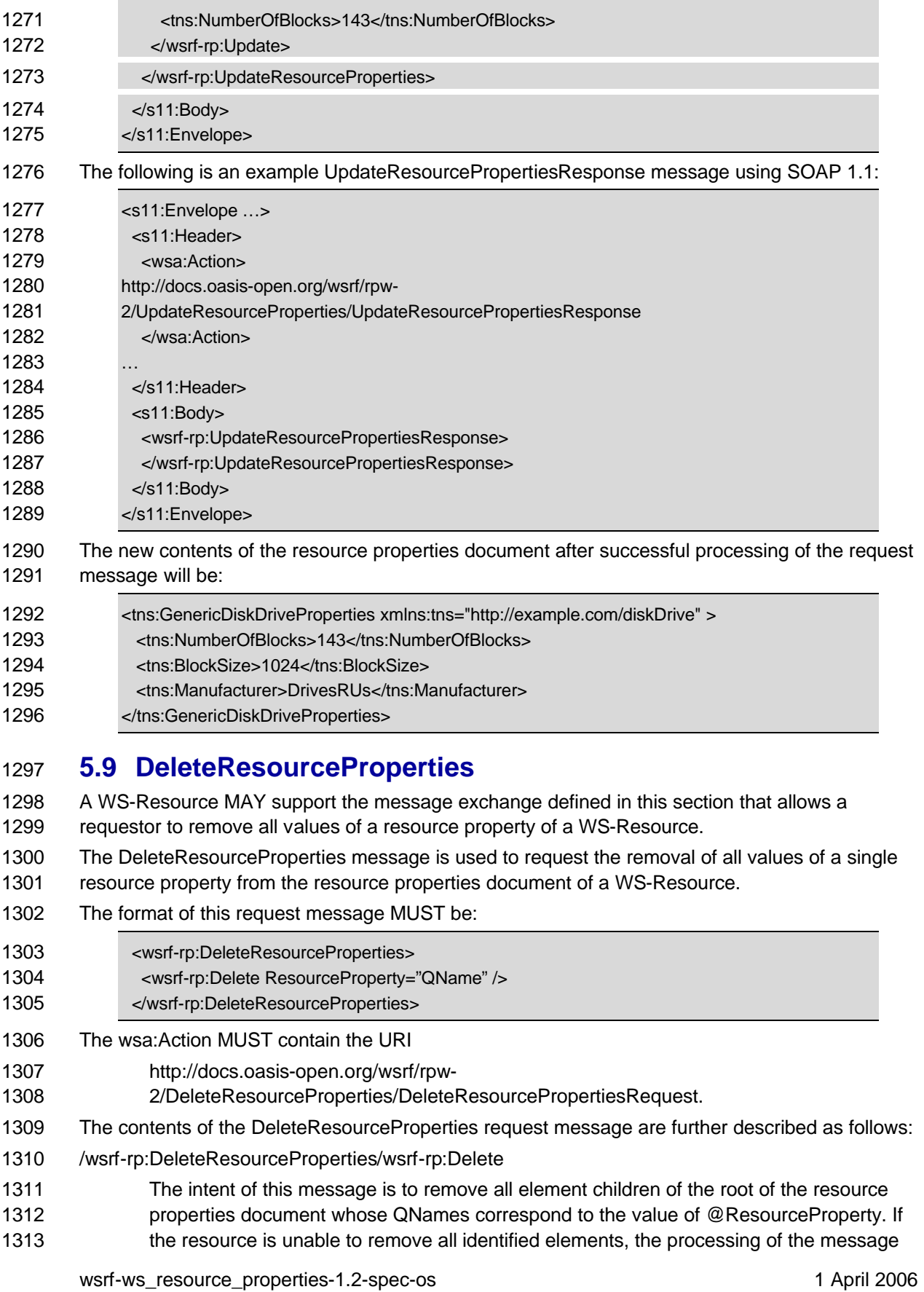

Copyright © OASIS Open 2005. All Rights Reserved. Page 34 of 64

 MUST fault. If, as a result of processing the DeletResourceProperty request, the resource properties document is no longer able to validate, the processing of the request MUST fault. The resource may be unable to accept the deletion of an element because it does not allow the requestor to delete a resource property (or its value) of the given name. In such circumstances, the resource MUST fault the processing of the request message.

- /wsrf-rp:DeleteResourceProperties/wsrf-rp:Delete/@ResourceProperty
- This attribute contains the QName of a resource property to be deleted by this request.

 When a DeleteResourceProperties request message has been successfully processed, the response message MUST have the following form:

- <wsrf-rp:DeleteResourcePropertiesResponse> </wsrf-rp:DeleteResourcePropertiesResponse>
- The wsa:Action MUST contain the URI
- http://docs.oasis-open.org/wsrf/rpw-
- 2/DeleteResourceProperties/DeleteResourcePropertiesResponse.

 If the WS-Resource does not respond to the DeleteResourceProperties request message with the DeleteResourcePropertiesResponse message, then it MUST send a fault. This specification defines the following faults associated with failure to process the DeleteResourceProperties

- request message, in addition to those faults defined for all WS-Resources in [WS-Resource]: InvalidModificationFault
- The contents of the DeleteResourceProperties request component cause the resource properties document to no longer be able to validate.
- UnableToModifyResourcePropertyFault
- A resource property identified by the DeleteResourceProperties request is not modifiable.
- InvalidResourcePropertyQNameFault

#### 1338 • A resource property QName does not identify a resource property.

- DeleteResourcePropertiesRequestFailedFault
- 1340 One or more components of the DeleteResourceProperties request failed.
- One of these faults, or a specialization thereof, SHOULD be sent upon failure, although other fault messages MAY be returned instead.
- Any fault message indicating a failure during the update of the resource properties document MUST also indicate whether the document was restored by using the
- 
- ResourcePropertyChangeFailure element of the fault. This fault element indicates the resource property element change associated with the fault and indicates if the resource property
- document as a whole was restored. The format of this element is described in Section 5.6.

#### **5.9.1 Example SOAP Encoding of the DeleteResourceProperties**

- **Message Exchange**
- Consider the resource properties document defining resource properties for a WS-Resource as shown in Section 5.7.1. The following is a non-normative example of a DeleteResourceProperties request message using SOAP 1.1:
- <s11:Envelope …> <s11:Header> <wsa:Action>

wsrf-ws\_resource\_properties-1.2-spec-os 1 April 2006 Copyright © OASIS Open 2005. All Rights Reserved. Page 35 of 64

![](_page_35_Picture_155.jpeg)

</tns:GenericDiskDriveProperties>

# **6 Subscription**

 The WS-Notification [WS-BaseNotification] [WS-Topics] family of specifications describes the patterns, concepts, standard message exchanges, and protocols of a topic-based, publish- subscribe messaging pattern in Web services. In the notification model, a service creates messages that are delivered to other services that had previously registered interest in the situation associated with that message.

 With WS-ResourceProperties, it is a common pattern for Web service requestors to request notification of inserts, updates and deletions made to the values of one or more resource property elements of a given WS-Resource.This suggests the need for the WS-Resource to encapsulate the stateful resource to ensure all changes made to the stateful resource (those made by Web services invocations, or those that happen to the resource by other means) are *observed* by the WS-Resource implementation. To the extent that encapsulation is not provided, and changes to the stateful resource are made outside of the knowledge of the associated WS-Resource implementation, the WS-Resource may not be able to provide notifications reflecting those changes.

 If a WS-Resource supports the resource property value-change notification pattern, and if it uses WS-Notification to implement this feature, then it MUST implement the message exchanges for 1405 the NotificationProducer role, as specified in [WS-BaseNotification]. The WS-Resource MAY accept subscriptions to only a subset of the resource properties defined for a WS-Resource. If an implementation does not use WS-Notification, then it MAY ignore the requirements outlined in this section.

# **6.1 Individual Resource Property Value Changes**

 One notification message artifact is created for each change to each resource property observed by the WS-Resource implementation. For example, a SetResourceProperties request message might contain five SetRequestComponents. Each of these components would result in the creation of a separate message artifact. A PutResourcePropertyDocument request might result in the change of most of the WS-Resource's resource properties, in which case each resource property changed by the PutResourcePropertyDocument request would result in a separate message artifact.

 WS-ResourceProperties defines the Notification TopicExpressions and TopicNamespace elements [WS-Topics] that MUST be used to express the organization of the WS-Resource property element value change notifications. By understanding the relationship between TopicExpressions and resource properties, and examining the set of TopicExpressions supported by the NotificationProducer Web service, the service requestor can determine which of the resource properties are able to participate in the value-change notification pattern. The TopicExpression and TopicNamespace elements associated with resource property value-change notification are described as follows:

- 1. The WS-Resource's resource properties document MAY be defined using resource properties declared in multiple XML namespaces. For each of these XML namespaces, an associated TopicNamespace element MUST be defined. The TopicNamespace element defines a namespace intended to contain topics related to value changes of resource properties declared in that XML namespace.
- 
- **bu The value of the TopicNamespace element's targetNamespace attribute MUST be** the same as the URI of the namespace in which the resource property element is

wsrf-ws\_resource\_properties-1.2-spec-os 1 April 2006 Copyright © OASIS Open 2005. All Rights Reserved. Page 37 of 64

![](_page_37_Picture_273.jpeg)

Copyright © OASIS Open 2005. All Rights Reserved. Page 38 of 64

- resource property did not have any value prior to the value change (for example, this notification represents an insertion of a new resource property element) then this element 1479 is empty and will contain the attribute xsi:nil with value "true". If this component does not appear in the message, then the WS-Resource was unable or unwilling to record the resource property elements prior to the value change.
- /wsrf-rp:ResourcePropertyValueChangeNotification/NewValues
- This element MUST contain the resource property elements of the affected WS-Resource property after the value-change condition was detected. If the WS-Resource property does not have any value after the value change (for example, this notification represents **a deletion of the resource property element)** then this element is empty and will contain
- 1487 the attribute xsi:nil with value "true".

### **6.2 Value Changes on Any Resource Property**

- In addition to the TopicExpressions defined for value-change notification to individual resource
- properties (described in the previous section), the WS-Resource MAY also support subscription
- for changes to *any* resource property. This specification defines a distinguished topic, named
- "AnyResourcePropertyValueChange" in a distinguished Topic Namespace corresponding to the WS-ResourceProperties specification namespace.
- If the WS-Resource supports the NotificationProducer interface (as defined by WS-
- BaseNotification) and it supports subscriptions on the wsrf-rp:AnyResourcePropertyValueChange topic, then it MUST include this TopicExpression's QName in the value of its
- wsnt:TopicExpression resource property. Furthermore, for any ResourcePropertyValueChange
- notification message published on any Topic, the WS-Resource MUST also publish the
- notification message on the wsrf-rp:AnyResourcePropertyValueChange Topic.

# **7 ACID Properties of Operations on WS-Resources**

 The ability to associate a transactional recovery policy to the execution of a Web service message exchange is a quality of service the designer would compose into the definition of a WS-Resource. In the presence of a transactional unit of work, a Web service capable of participating in the transactional protocol must abide by the rules of two-phase-commit transaction management. However, in the absence of a transaction management policy, the Web service is under no obligation to recover the state of the WS-Resource in the event of a failure during message processing.

 This specification is not prescriptive with respect to policy that governs concurrent read or write access to a WS-Resource. The definition of specific policy governing concurrent updates, whether or not separate message executions targeting the same WS-Resource may be interleaved, and whether partially-completed WS-Resource updates within a given message execution may be observed by other concurrent requests is beyond the scope of this definition. The scope and extent of the isolation of changes made to the WS-Resource is an implementation dependent responsibility of the WS-Resource itself. The WS-Resource must also take on the responsibility for the scope and extent to which notifications of changes to the WS-Resource are isolated and made observable. If WS-Resource update isolation is needed, we suggest the use of a transaction to provide a context within which isolation of WS-Resource updates can be provided. In the absence of a transactional unit of work, the level of WS-Resource update atomicity, recovery, isolation, and durability provided is implementation-dependent. The ability to declare and attach isolation-level policy to the definition of a Web service message exchange, whether or not a transactional unit of work is present, represents a general requirement not met by the current Web service architecture. In the future, isolation-level policy declarations may be introduced as a formal part of the WS-Resource definition.

# **8 Security Considerations**

 This specification defines the resource properties document and also the set of message exchanges that MUST be supported by a WS-Resource. In this context, there are two categories of security aspects that need to be considered: (a) securing the message exchanges and (b) securing the resource properties.

### **8.1 Securing the message exchanges**

 When messages are exchanged between a requestor and a WS-Resource in order to access or act upon one or more resource properties, it is RECOMMENDED that the communication between the services be secured using the mechanisms described in WS-Security [WS-Security].

# **8.2 Securing Resource Properties**

 Since WS-ResourceProperties defines a mechanism to expose properties of a WS-Resource, security policies should be established that ensure that only authorized requestors can access the value of a resource property. In order to secure access to the resource properties, the message exchanges that provide the access should be appropriately controlled. Authorization policies should be put in place so that the implications of providing the state information (through GetResourceProperty, GetMultipleResourceProperties, GetResourcePropertyDocument, or QueryResourceProperties messages or through notification of value change and modification of the resource properties), are taken into account. These policies should also take into account the semantic difference between components of the SetResourceProperties message – i.e. that an Update component updates a *value* of a resource property, whereas Insert and Delete components modify whether the WS-Resource actually *contains* the resource property values.

 The authorization policies may also reflect the sensitivity of the resource property(ies) that are accessible from a WS-Resource. Policies can be set at the coarse granularity of the message exchange (e.g., Get(Multiple)ResourceProperty(ies) vs SetResourceProperty), but finer-grained control at the level of individual resource properties may be desired in some scenarios (e.g. user Bob can access value of "Manufacturer" but not "NumberOfBlocks").

 Given that a requestor will be able to access a resource property value by subscribing to state changes, care should be taken to set up security policies so that a consistent policy is in effect irrespective of whether the resource property value is accessed through direct message exchanges (e.g., GetResourceProperty) or indirectly through subscription for state changes (i.e., subscription to "ResourcePropertyValueChangeNotification" topic). It should also be noted that a

- requestor will be able to query the value of a property through the QueryResourceProperties operation, or by using a domain-specific operation corresponding to a resource property (e.g.,
- getNumberOfBlocks) if one exists. Therefore, the authorization policy on
- QueryResourceProperties operation (and the getXXX operation, if one is declared on the Web service for resource property named XXX) should be set so that a requestor who is not
- authorized to get a value of a resource property through a GetResourceProperty request is not able to deduce the value indirectly through the QueryResourceProperties request (or the getXXX operation on the Web service).
- Even if the requestor is authorized to access the requested resource properties, it is
- RECOMMENDED that the resource properties that are exchanged between a requestor and a
- Web service are secured to ensure integrity and/or confidentiality of the resource property values.
- This will prevent unauthorized alteration of and/or access to the property values while in transit.
- This would mean that the specific resource property elements are signed and/or encrypted within the message by leveraging WS-Security as discussed in the previous section.

wsrf-ws\_resource\_properties-1.2-spec-os 1 April 2006 Copyright © OASIS Open 2005. All Rights Reserved. Page 41 of 64

# **9 References**

### **9.1 Normative**

![](_page_41_Picture_163.jpeg)

# **Appendix A. Acknowledgments**

 Special thanks to the Global Grid Forum's Open Grid Services Infrastructure working group, which defined the OGSI v1.0 [OGSI] specification which was a large inspiration for the ideas expressed in this specification.

- The following individuals were members of the committee during the development of this specification:
- Mario Antonioletti (EPCC, The University of Edinburgh), Akhil Arora (Sun Microsystems), Tim
- Banks (IBM), Jeff Bohren (OpenNetwork), Fred Carter (AmberPoint), Martin Chapman (Oracle),
- Glen Daniels (Sonic Software), David De Roure (University of Southampton), Thomas Freund
- (IBM), John Fuller (Individual), Stephen Graham (IBM), Anish Karmarkar (Oracle), Hideharu Kato
- (Hitachi), David Levine (IBM), Paul Lipton (Computer Associates), Mark Little (Arjuna
- Technologies Limited), Lily Liu (WebMethods, Inc.), Tom Maguire (IBM), Susan Malaika (IBM),
- Mark Mc Keown (University of Manchester), David Martin (IBM), Samuel Meder (Argonne
- National Laboratory), Jeff Mischkinsky (Oracle), Roger Menday (Forschungszentrum Jlich
- GmbH), Bryan Murray (Hewlett-Packard), Mark Peel (Novell), Alain Regnier (Ricoh Company,
- Ltd.), Ian Robinson (IBM), Tom Rutt (Fujitsu), Mitsunori Satomi (Hitachi), Igor Sedukhin
- (Computer Associates), Hitoshi Sekine (Ricoh Company, Ltd.), Frank Siebenlist (Argonne
- National Laboratory), Alex Sim (Lawrence Berkeley National Laboratory), David Snelling (Fujitsu),
- Latha Srinivasan (Hewlett-Packard), Rich Thompson (IBM), Jem Treadwell (Hewlett-Packard),
- Steve Tuecke (Argonne National Laboratory), William Vambenepe (Hewlett-Packard), Katy Warr
- (IBM), Alan Weissberger (NEC Corporation), Pete Wenzel (SeeBeyond Technology Corporation),
- Kirk Wilson (Computer Associates) and Umit Yalcinalp (SAP).
- In addition, the following people made contributions to this specification:
- Nick Butler (IBM), Karl Czajkowski (Globus / USC/ISI), Andrew Eisenberg (IBM), Donald F
- Ferguson (IBM), Ian Foster (Globus / Argonne), Jeffrey Frey (IBM), Diane Jordan (IBM), Frank
- Leymann (IBM), Andreas Meier (IBM), Nataraj Nagaratnam (IBM), Martin Nally (IBM), John
- Rofrano (IBM), Ellen Stokes (IBM), Tony Storey (IBM), Jay Unger (IBM), Sanjiva Weerawarana (IBM).

# **Appendix B. XML Schema**

![](_page_43_Picture_229.jpeg)

wsrf-ws\_resource\_properties-1.2-spec-os 1 April 2006 Copyright © OASIS Open 2005. All Rights Reserved. Page 44 of 64

![](_page_44_Picture_210.jpeg)

![](_page_45_Picture_203.jpeg)

wsrf-ws\_resource\_properties-1.2-spec-os 1 April 2006 Copyright © OASIS Open 2005. All Rights Reserved. Page 46 of 64

![](_page_46_Picture_204.jpeg)

wsrf-ws\_resource\_properties-1.2-spec-os 1 April 2006 Copyright © OASIS Open 2005. All Rights Reserved. Page 47 of 64

![](_page_47_Picture_207.jpeg)

wsrf-ws\_resource\_properties-1.2-spec-os 1 April 2006 Copyright © OASIS Open 2005. All Rights Reserved. Page 48 of 64

![](_page_48_Picture_203.jpeg)

![](_page_49_Picture_206.jpeg)

wsrf-ws\_resource\_properties-1.2-spec-os 1 April 2006 Copyright © OASIS Open 2005. All Rights Reserved. Page 50 of 64

![](_page_50_Picture_205.jpeg)

wsrf-ws\_resource\_properties-1.2-spec-os 1 April 2006 Copyright © OASIS Open 2005. All Rights Reserved. Page 51 of 64

![](_page_51_Picture_137.jpeg)

# **Appendix C. WSDL 1.1**

![](_page_52_Picture_229.jpeg)

wsrf-ws\_resource\_properties-1.2-spec-os 1 April 2006 Copyright © OASIS Open 2005. All Rights Reserved. Page 53 of 64

![](_page_53_Picture_211.jpeg)

wsrf-ws\_resource\_properties-1.2-spec-os 1 April 2006 Copyright © OASIS Open 2005. All Rights Reserved. Page 54 of 64

![](_page_54_Picture_208.jpeg)

wsrf-ws\_resource\_properties-1.2-spec-os 1 April 2006 Copyright © OASIS Open 2005. All Rights Reserved. Page 55 of 64

![](_page_55_Picture_208.jpeg)

wsrf-ws\_resource\_properties-1.2-spec-os 1 April 2006 Copyright © OASIS Open 2005. All Rights Reserved. Page 56 of 64

![](_page_56_Picture_207.jpeg)

wsrf-ws\_resource\_properties-1.2-spec-os 1 April 2006 Copyright © OASIS Open 2005. All Rights Reserved. Page 57 of 64

![](_page_57_Picture_205.jpeg)

wsrf-ws\_resource\_properties-1.2-spec-os 1 April 2006 Copyright © OASIS Open 2005. All Rights Reserved. Page 58 of 64

![](_page_58_Picture_206.jpeg)

wsrf-ws\_resource\_properties-1.2-spec-os 1 April 2006 Copyright © OASIS Open 2005. All Rights Reserved. Page 59 of 64

![](_page_59_Picture_207.jpeg)

![](_page_60_Picture_147.jpeg)

# <sup>2469</sup> **Appendix D. Revision History**

![](_page_61_Picture_221.jpeg)

wsrf-ws\_resource\_properties-1.2-spec-os 1 April 2006 Copyright © OASIS Open 2005. All Rights Reserved. Page 62 of 64

![](_page_62_Picture_199.jpeg)

# **Appendix E. Notices**

 OASIS takes no position regarding the validity or scope of any intellectual property or other rights that might be claimed to pertain to the implementation or use of the technology described in this document or the extent to which any license under such rights might or might not be available; neither does it represent that it has made any effort to identify any such rights. Information on OASIS's procedures with respect to rights in OASIS specifications can be found at the OASIS website. Copies of claims of rights made available for publication and any assurances of licenses to be made available, or the result of an attempt made to obtain a general license or permission 2478 for the use of such proprietary rights by implementors or users of this specification, can be obtained from the OASIS Executive Director.

 OASIS invites any interested party to bring to its attention any copyrights, patents or patent applications, or other proprietary rights which may cover technology that may be required to implement this specification. Please address the information to the OASIS Executive Director.

Copyright (C) OASIS Open (2005). All Rights Reserved.

 This document and translations of it may be copied and furnished to others, and derivative works that comment on or otherwise explain it or assist in its implementation may be prepared, copied, published and distributed, in whole or in part, without restriction of any kind, provided that the above copyright notice and this paragraph are included on all such copies and derivative works. However, this document itself may not be modified in any way, such as by removing the copyright notice or references to OASIS, except as needed for the purpose of developing OASIS specifications, in which case the procedures for copyrights defined in the OASIS Intellectual Property Rights document must be followed, or as required to translate it into languages other than English.

 The limited permissions granted above are perpetual and will not be revoked by OASIS or its successors or assigns.

 This document and the information contained herein is provided on an "AS IS" basis and OASIS DISCLAIMS ALL WARRANTIES, EXPRESS OR IMPLIED, INCLUDING BUT NOT LIMITED TO ANY WARRANTY THAT THE USE OF THE INFORMATION HEREIN WILL NOT INFRINGE ANY RIGHTS OR ANY IMPLIED WARRANTIES OF MERCHANTABILITY OR FITNESS FOR A PARTICULAR PURPOSE.